## Deploy, Scale and Extend Jaeger

CloudNativeCon Europe 2019 - Barcelona, Spain

Louis-Etienne Dorval

ticketmaster

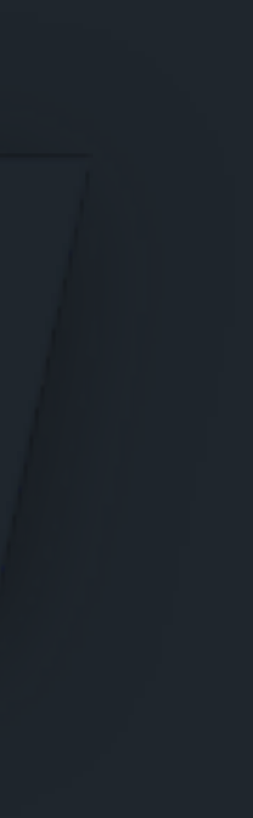

## Agenda

1.Introduction2.Adoption3.Deploy4.Scale5.Extend

2

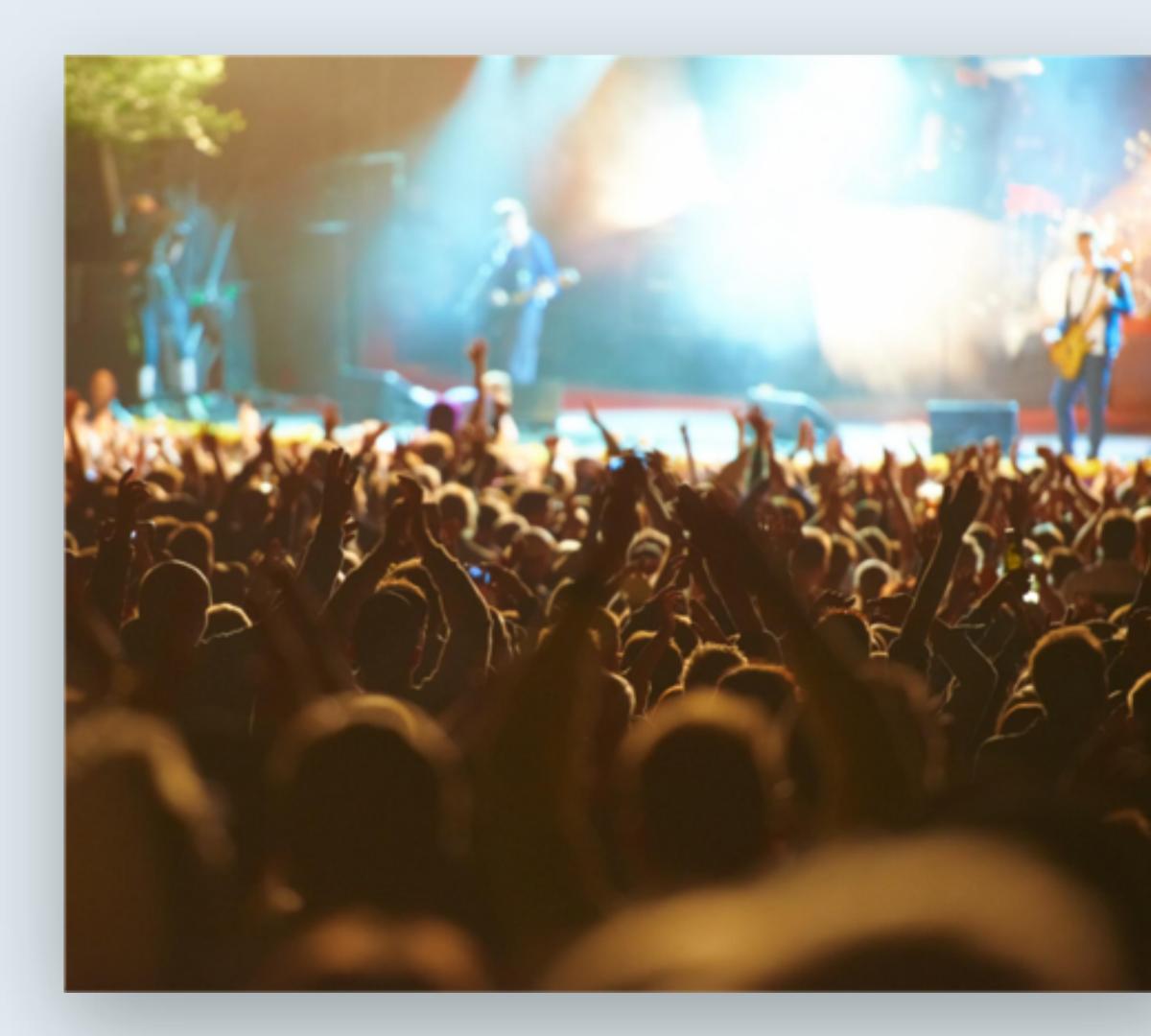

# Power unforgettable moments of joy

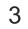

## On sale

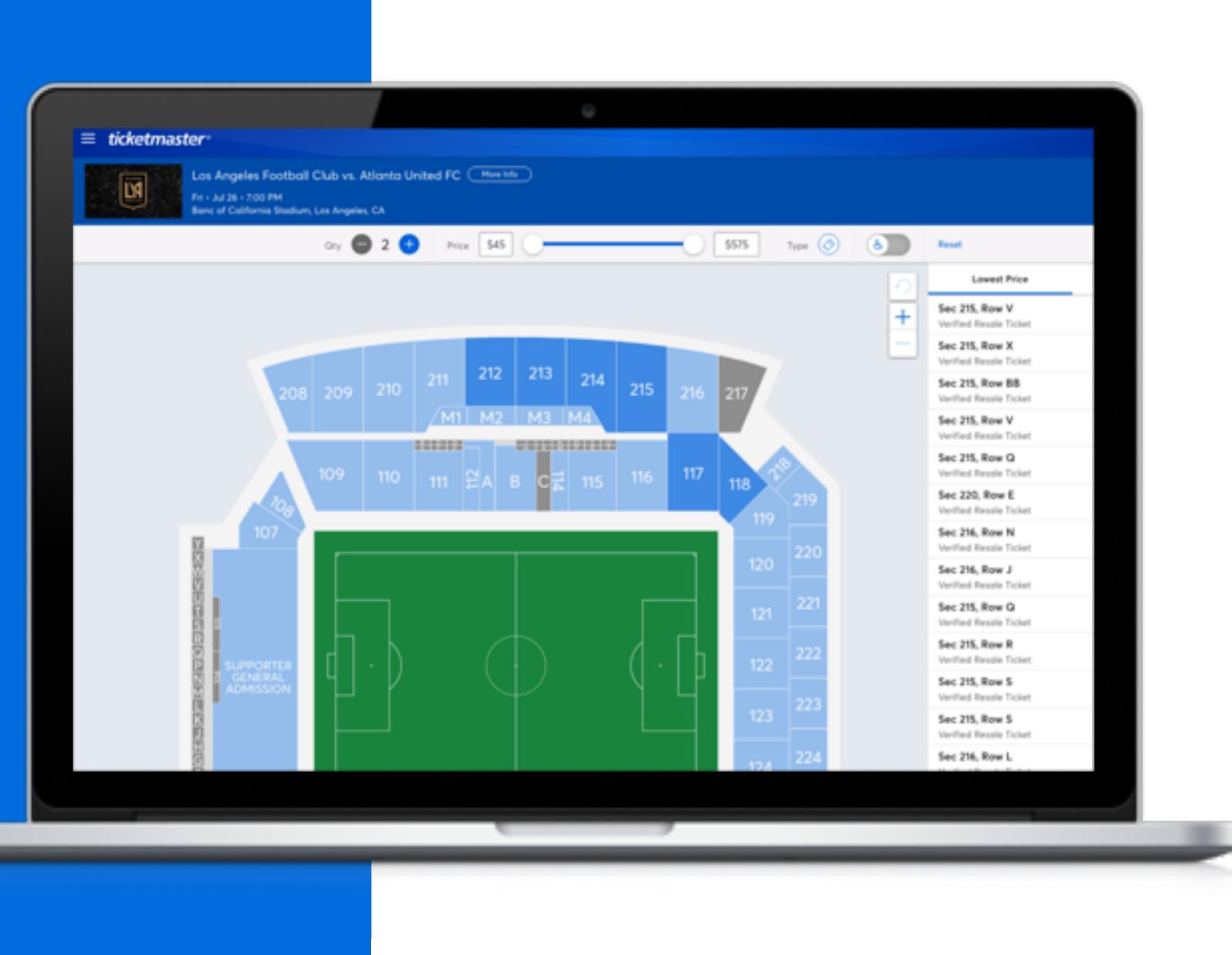

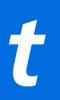

4

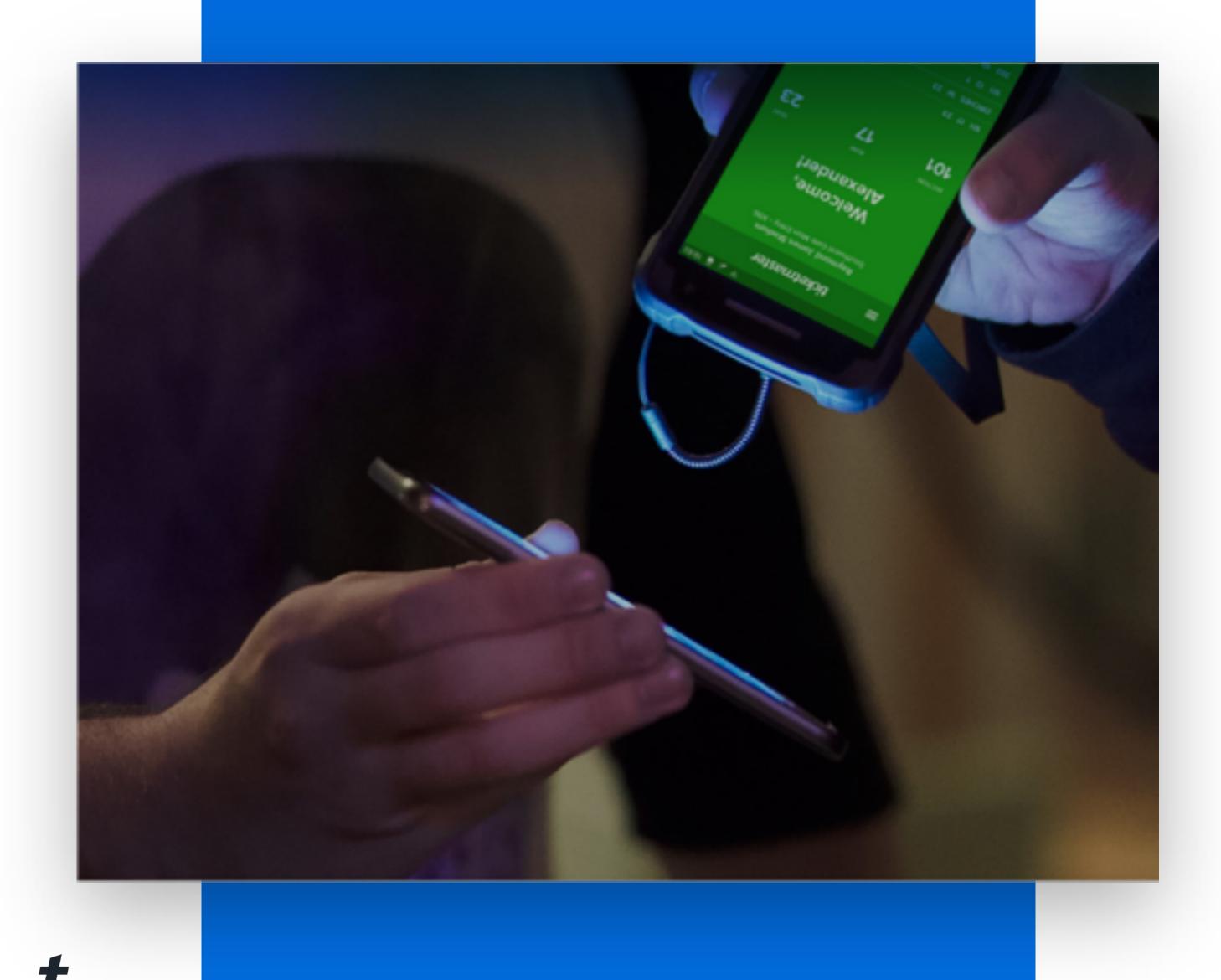

## Entry

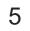

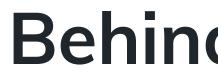

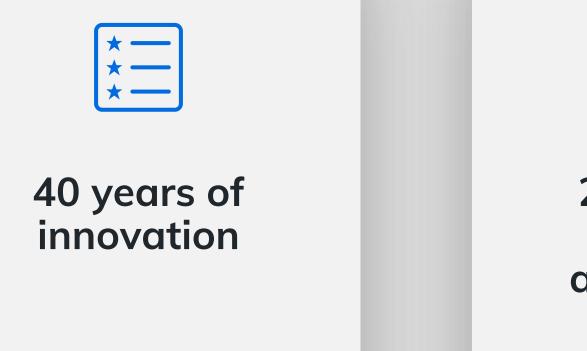

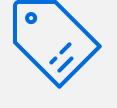

27 Ticketing Systems and over 300 products

## **Behind the scene**

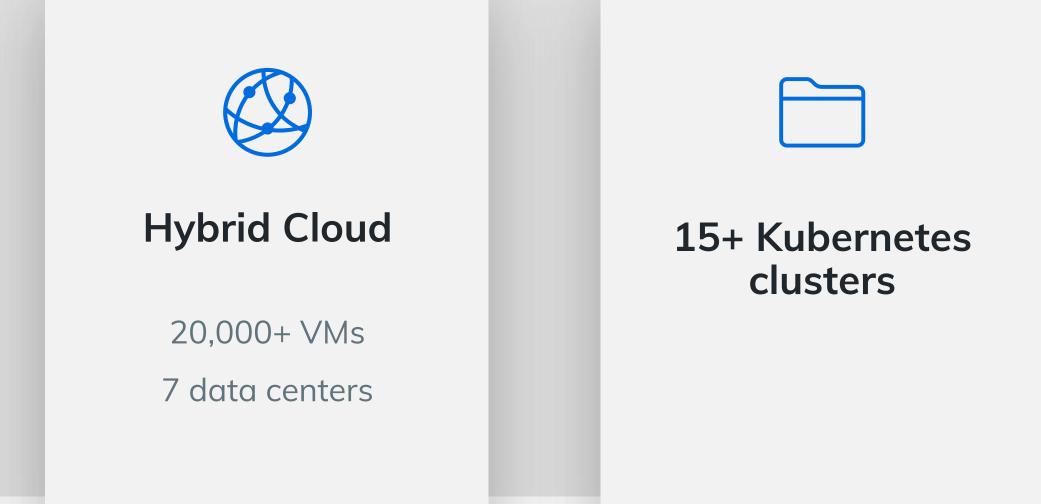

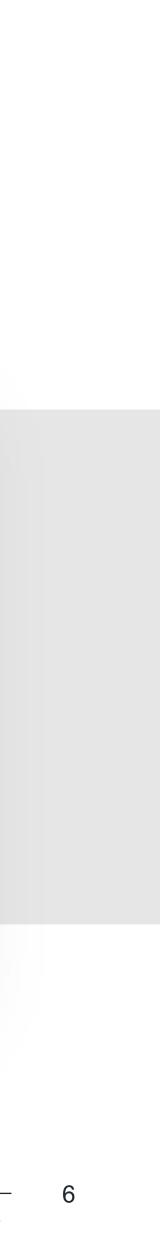

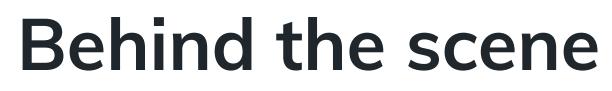

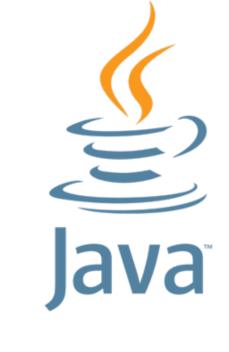

Java

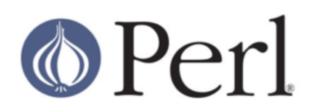

Perl

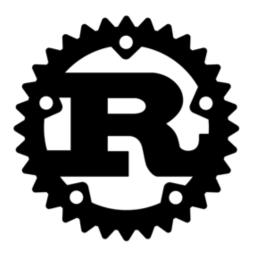

Rust

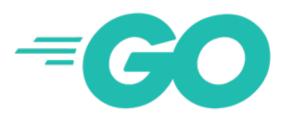

Go

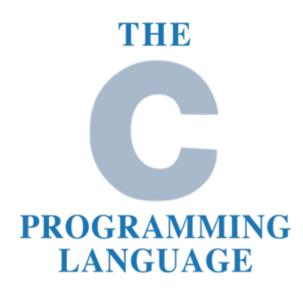

С

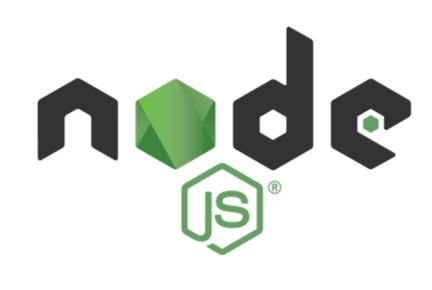

NodeJS

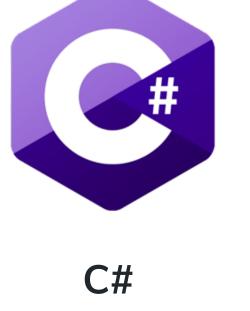

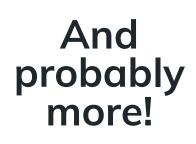

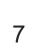

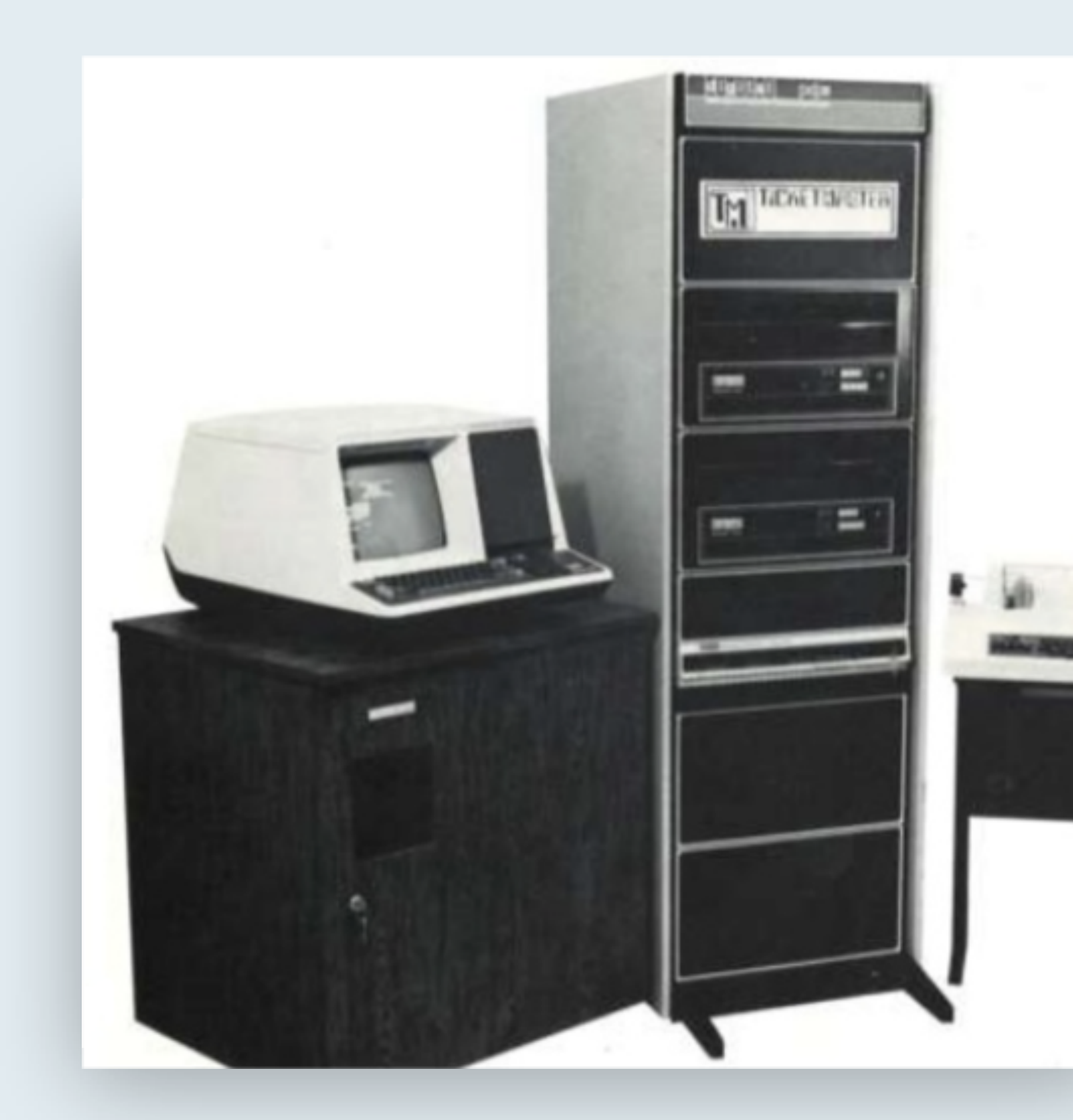

## Technology

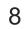

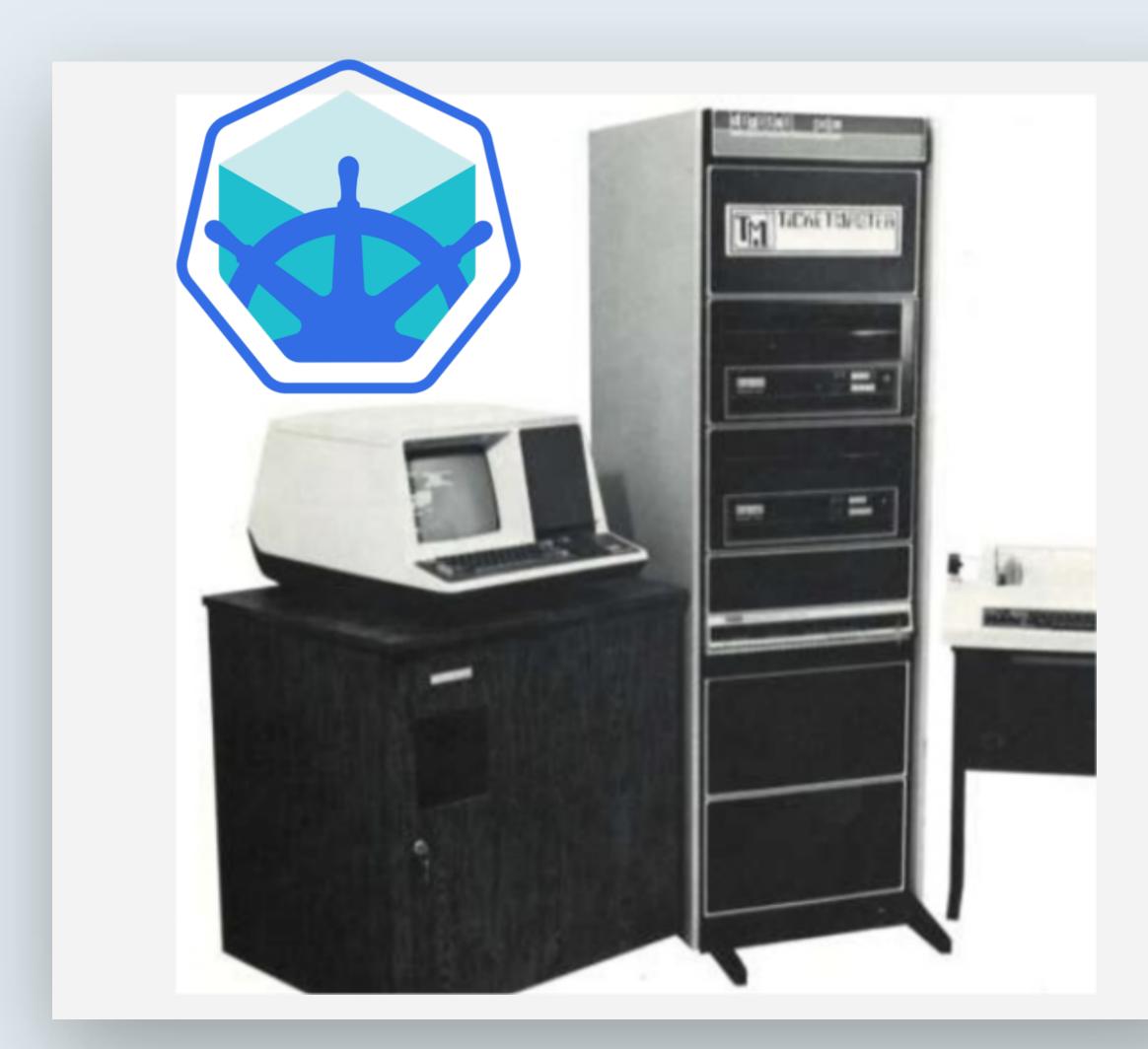

## Technology

VAX in Kubernetes (minikube)

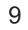

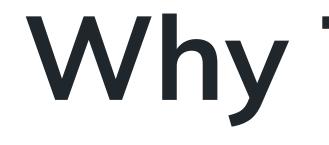

Why Tracing?

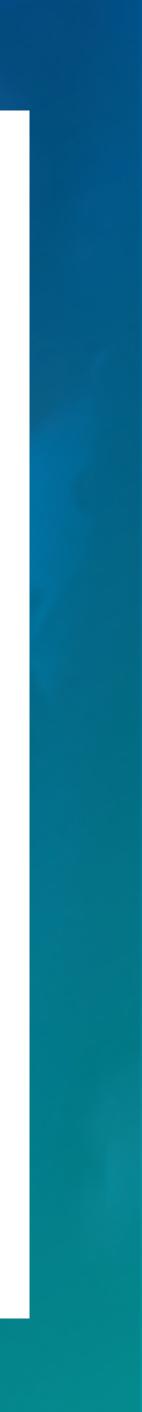

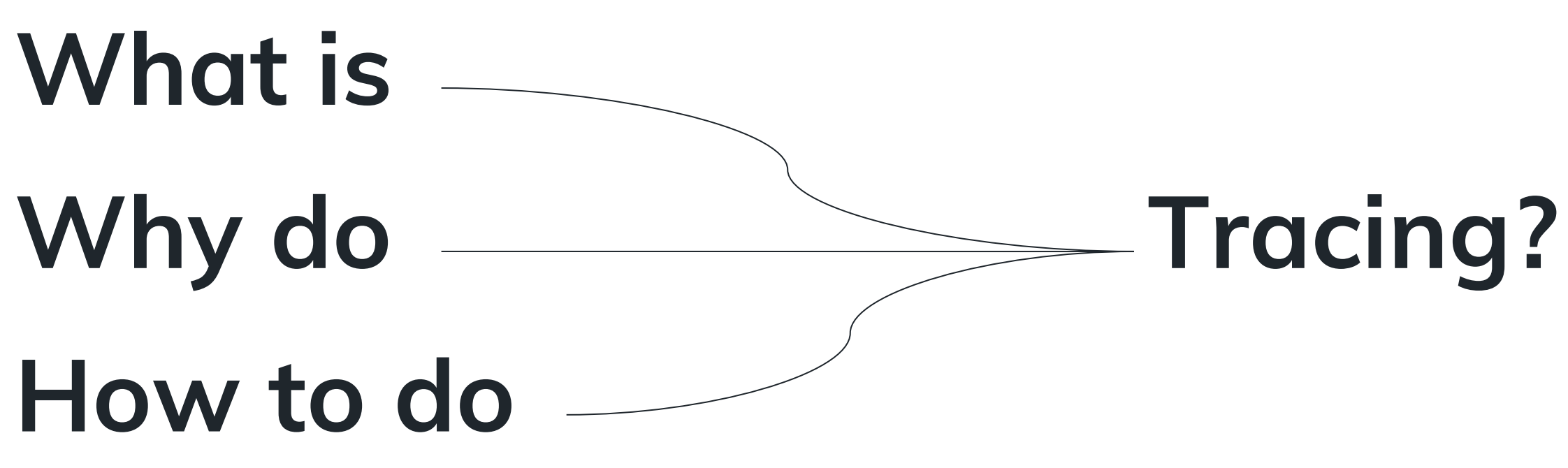

- Would You Like Some Tracing With Your Monitoring? Yuri Shkuro, Uber Technologies
  - CloudNativeCon 2017 (<u>https://sched.co/CU8f</u>)
- Service Meshes and Observability Ben Sigelman, Lightstep
  - CloudNativeCon 2017 (<u>https://sched.co/CUCX</u>)
- Distributed Tracing in Serverless Systems Nitzan Shapira, Epsagon
  - CloudNativeCon 2018 (<u>https://sched.co/GrXp</u>)
- Understanding Microservices with Distributed Tracing Lita Cho, Lyft
  - CloudNativeCon 2018 (<u>https://sched.co/GrXj</u>)

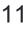

#### Introduction

## Why Tracing?

#### Q New Search

| (index- OR index-) NOT(se                                                                                                    |
|----------------------------------------------------------------------------------------------------|
| rex field=url "."<br>  rex field=desc "."Updating version                                                                                                    |
| <pre>  eval userClicksOnSave=IF(sourcety)   eval updatedIn =IF(activity="0)   eval publishedBy =IF(activity="0]   eval pushbackIn =IF(activity="0]   eval indexedInSolr=IF(activity="0]   eval availableIn =IF(activity="0]</pre>               |
| join Correlation_ID [search activ)<br>  transaction Correlation_ID                                                                                                    |
| <pre>  fieldformat userClicksOnSave= strf<br/>  fieldformat updatedIn= strftin<br/>  fieldformat publishedBy= strft<br/>  fieldformat pushbackIn = strftin<br/>  fieldformat indexedInSolr= strftin<br/>  fieldformat availableIn!= strft</pre> |
| table _time, Correlation_ID, attra<br>userClicksOnSave, updatedIn                                                                                                    |

"PersistUnifiedAttraction" AND sourcetype="content......" , \_time, "")

vity="Update and MarkAsReady an Attraction" appCode="inbound.request.rest" index=auth sourcetype="objects......"]

```
rftime(userClicksOnSave, "%F %T.%3N")
ime(updatedIn , "%F %T.%3N")
ftime(publishedBy , "%F %T.%3N")
ime(indexedInSolr, "%F %T.%3N")
ftime(availableIn , "%F %T.%3N")
ractionId, updatedBy, duration,
n , publishedBy , pushbackIn , indexedInSolr, availableIn
```

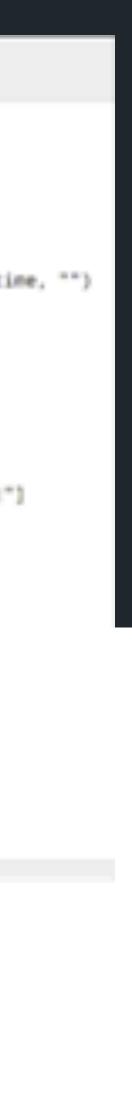

12

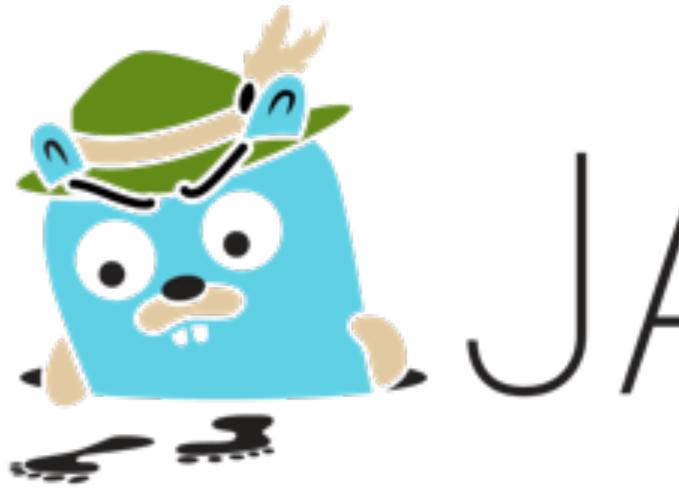

# JAEGER

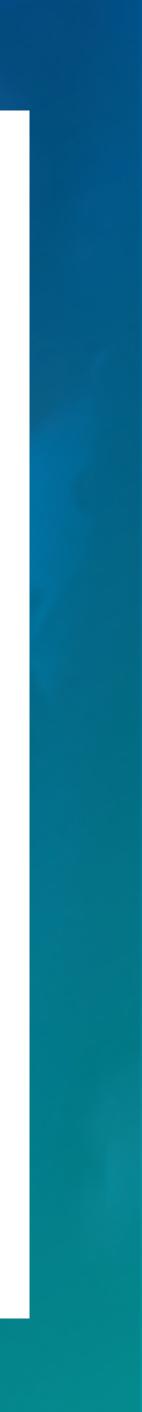

#### Jaeger Current Scale

## 55+ services instrumented

Java NodeJS Go C# Envoy (C++) Up to 9,000 spans per second

#### 2.1B spans in Elasticsearch

#### 1.2TB of data in Elasticsearch

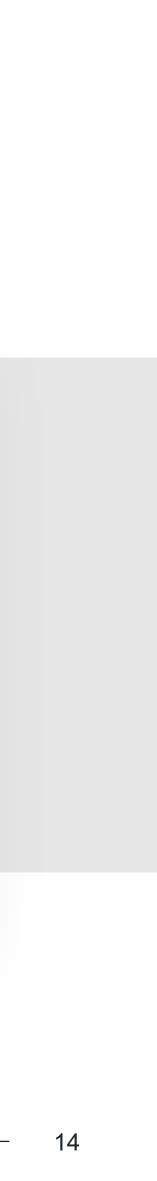

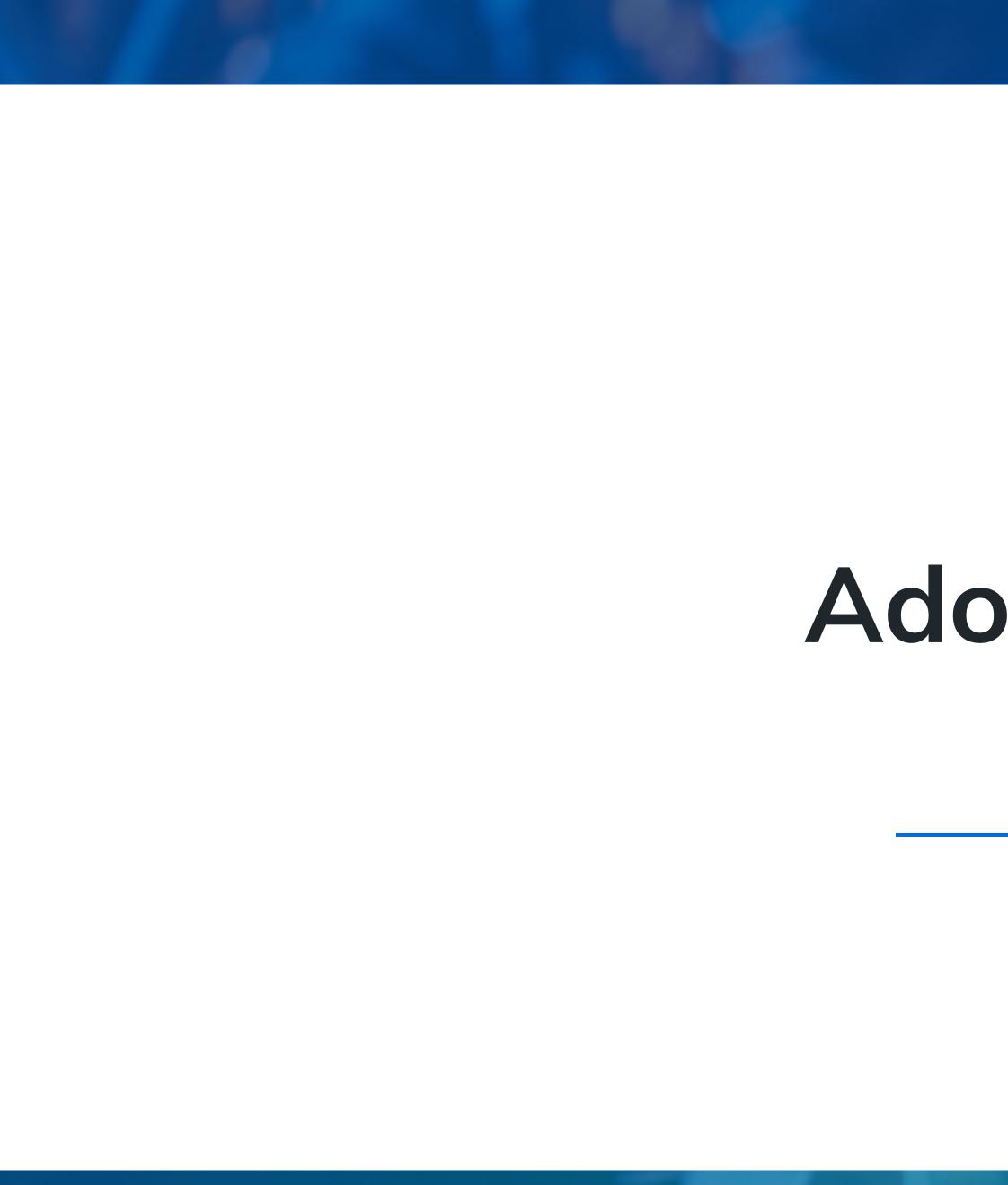

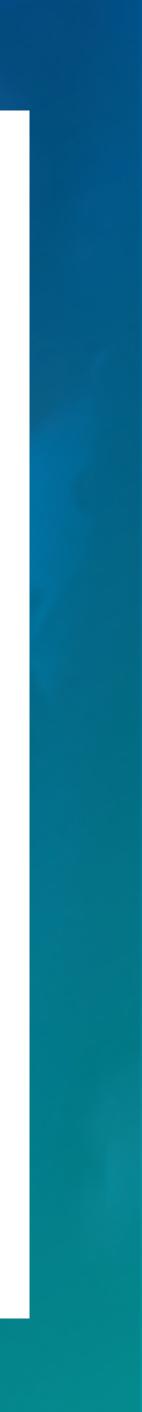

# Work with development teams

#### Framework coverage

#### Documentation

Main language used?

Common service template?

Common set of framework?

How to instrument?

Where can I get help?

Best practices?

How to deploy?

Local development?

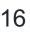

## Start somewhere

- 1. Instrument a few frameworks
  - Pro Tip: You might not have to do anything, look up opentracing.io/registry first
- 1. Add a little documentation
- 2. Try locally on a real project
- 3. Fix issues
- 4. Work with the team to have it deployed
- 5. Fix issues
- 6. Go to #1

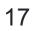

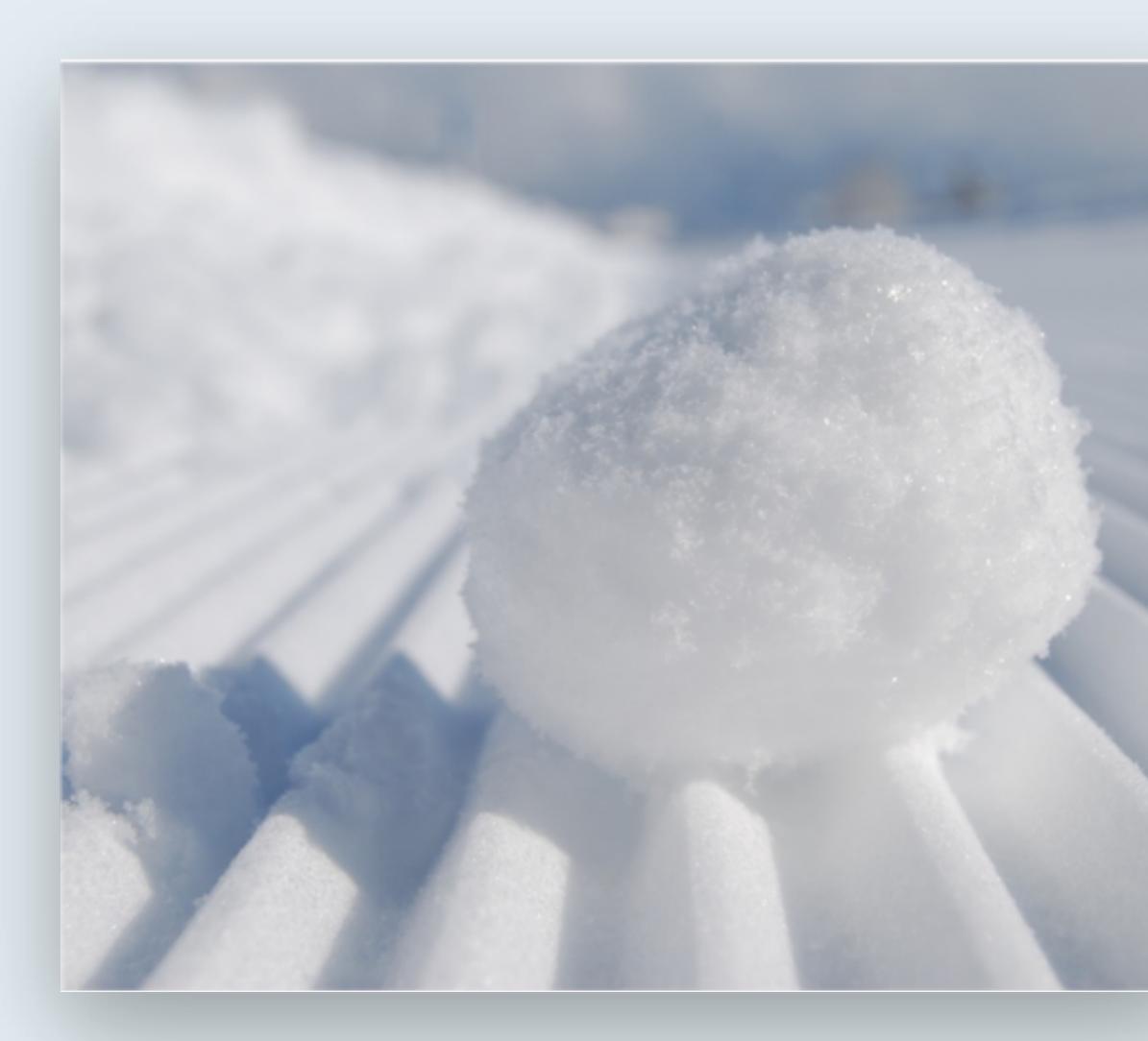

## Snowball effect

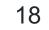

Deploy Jaeger

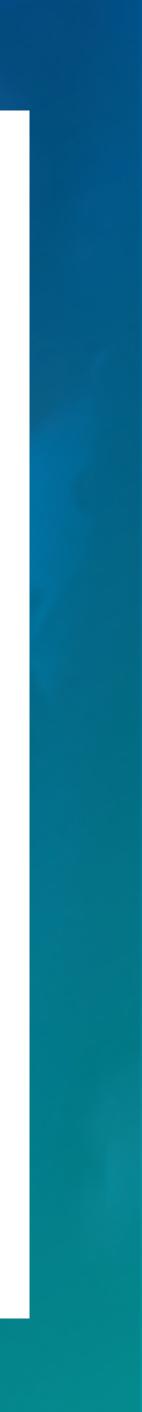

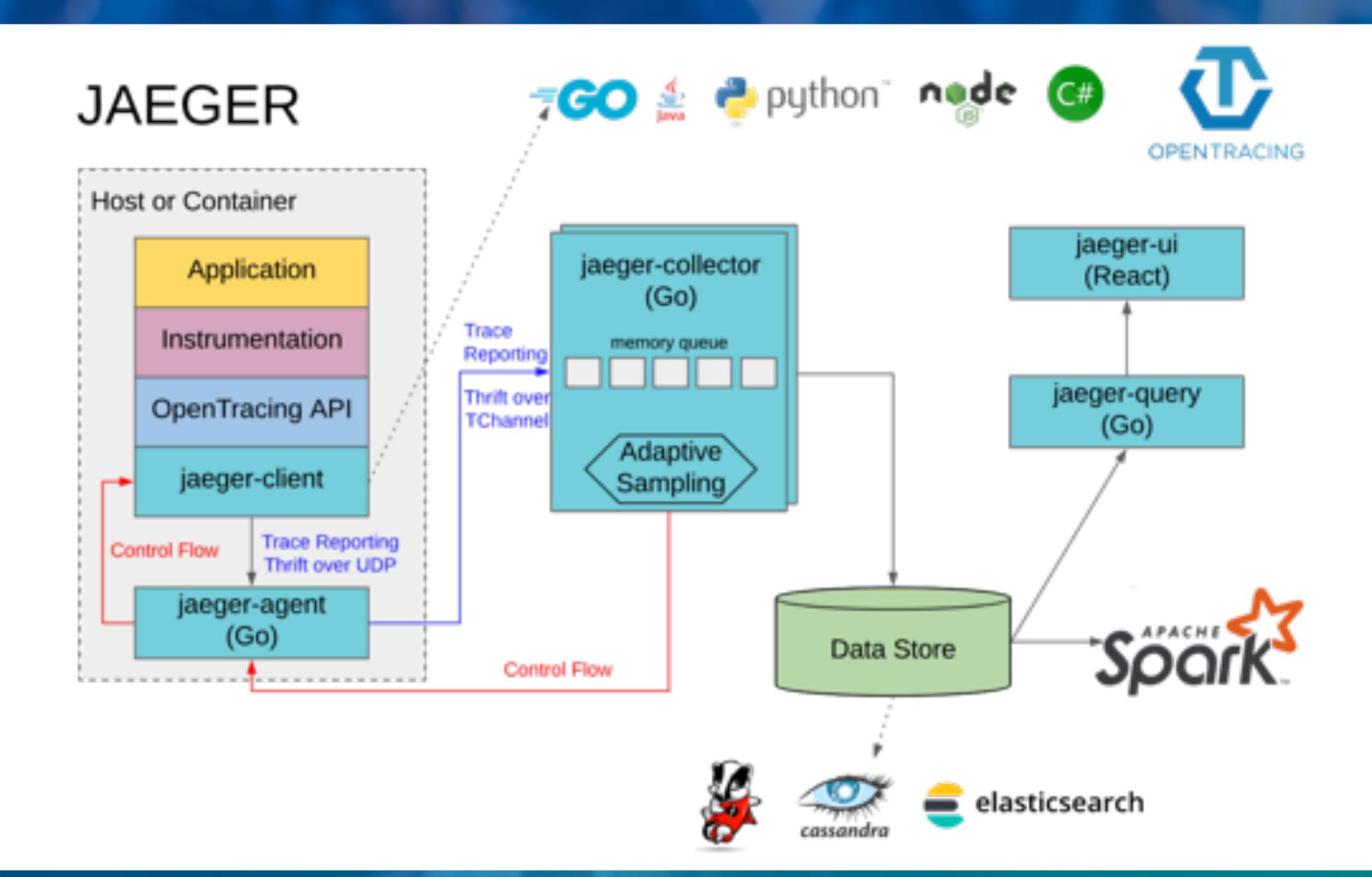

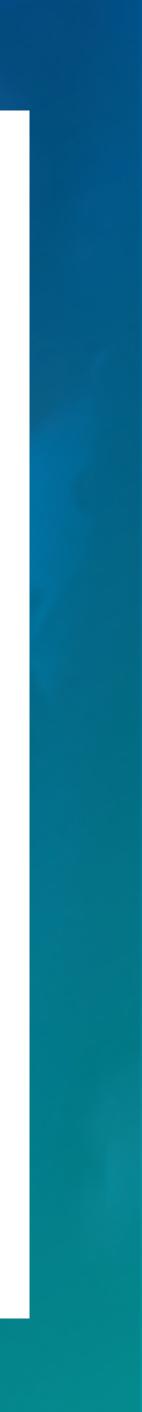

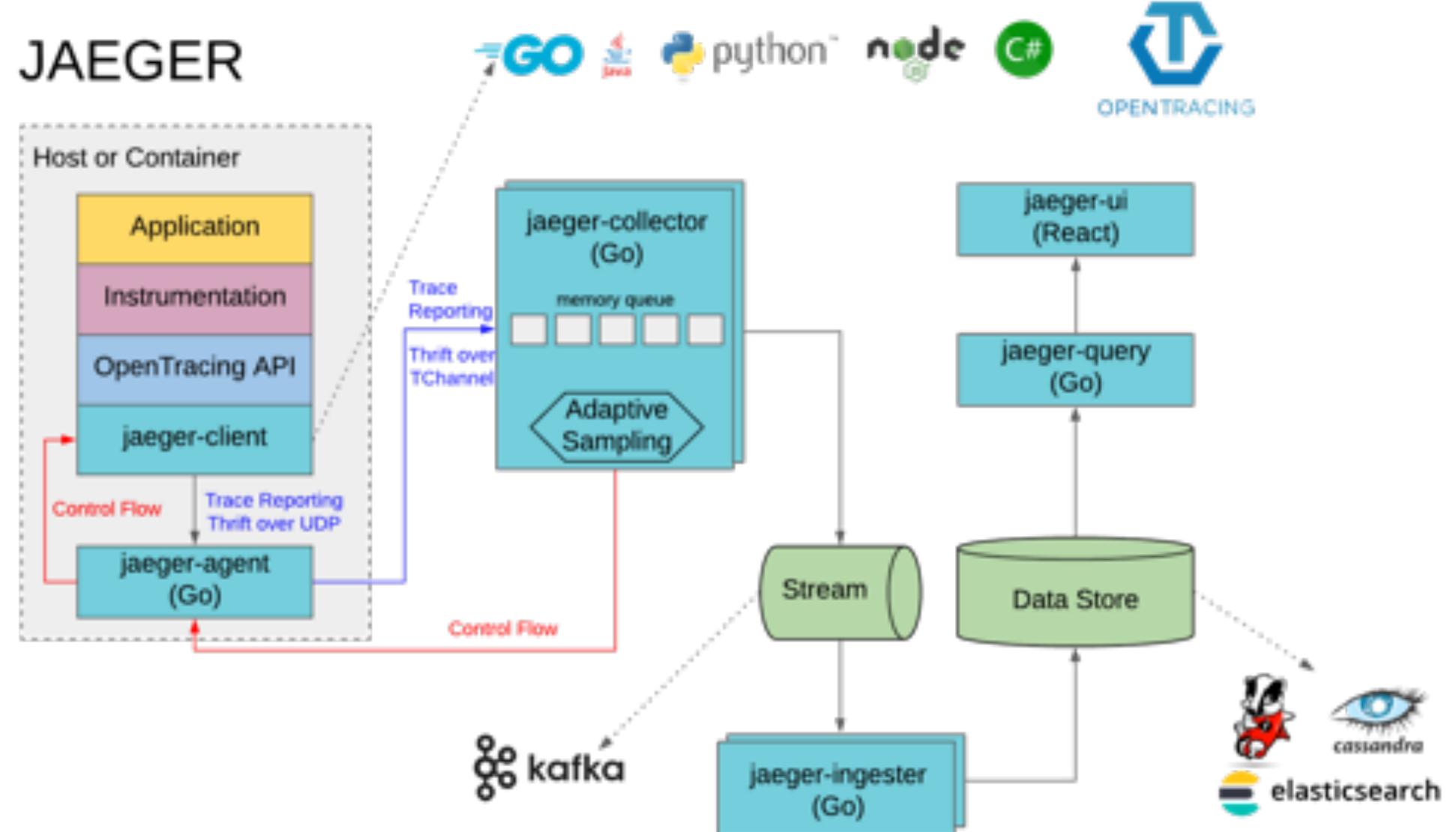

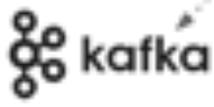

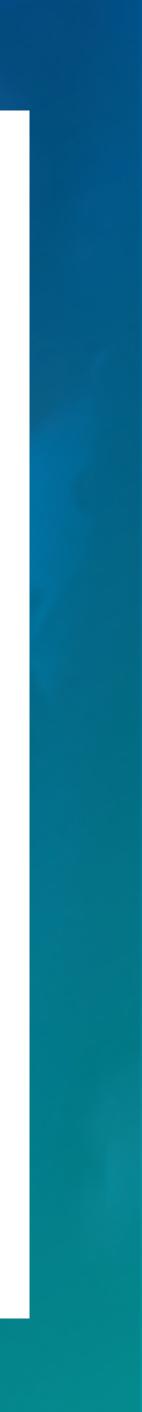

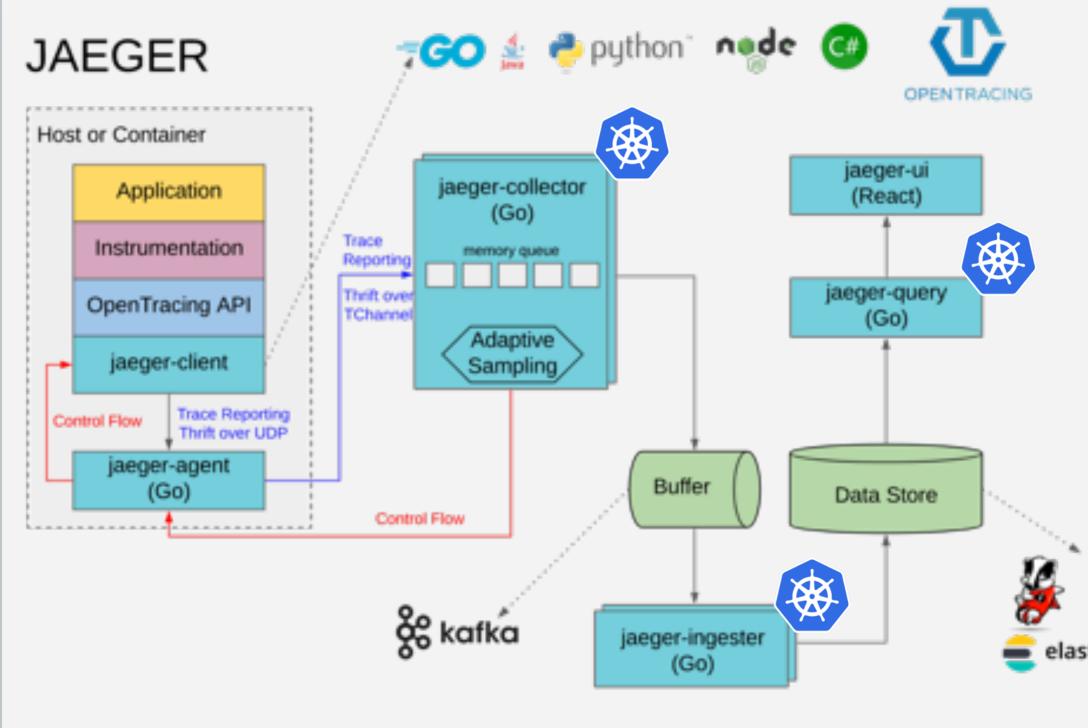

## Kubernetes

#### Deployment (apps/v1)

- Jaeger Collector
- Jaeger Query
- Jaeger Ingester

#### CronJob (batch/v1beta1)

- es-index-cleaner
- spark-dependencies

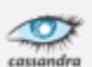

alasticsearch

#### 22

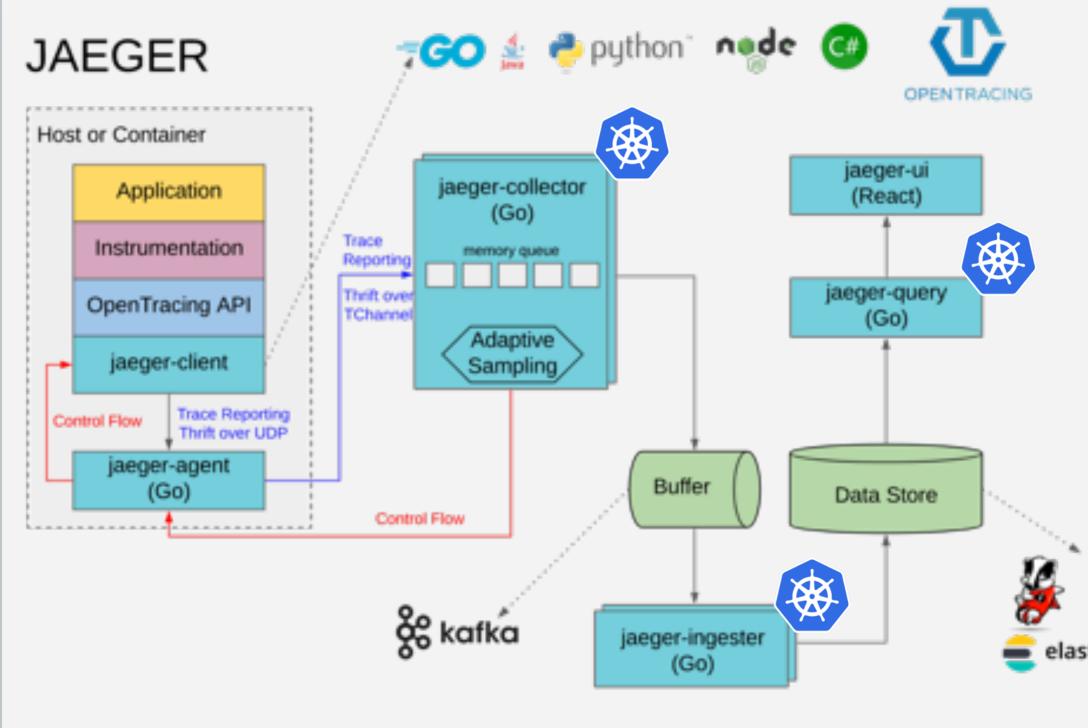

## Kubernetes

#### Service (v1) - Type LoadBalancer

- Jaeger Collector
  - ELB in AWS

#### Ingress (extensions/v1beta1)

Jaeger QueryALB in AWS

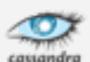

🛑 elasticsearch

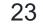

## Jaeger Agent

Linux and Windows VM - Binary  $\rightarrow$  Daemon

Kubernetes

- Docker  $\rightarrow$  Sidecar

AWS EC2 - Docker  $\rightarrow$  Sidecar (docker run --link)

## Sidecar

Isolation (+)

Security

#### Daemon

**Resource utilization** (+)

Added complexity inside Kubernetes

 $\bigwedge$ 

Resource utilization (-)

Added complexity outside Kubernetes

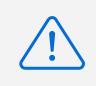

Isolation (—

Security

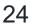

## Jaeger Agent

1. If the the Jaeger Client can't reach the Jaeger-Agent on localhost, you need to set: a. JAEGER\_AGENT\_HOST b. JAEGER\_SAMPLER\_MANAGER\_HOST\_PORT

2. The value of the 1b above vary from one language to another jaeger-client-go #362

## Sidecar

Isolation (+)

Security

#### Daemon

**Resource utilization** (+)

Added complexity inside Kubernetes

**Resource utilization** (-)

Added complexity outside Kubernetes

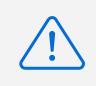

Isolation

Security

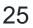

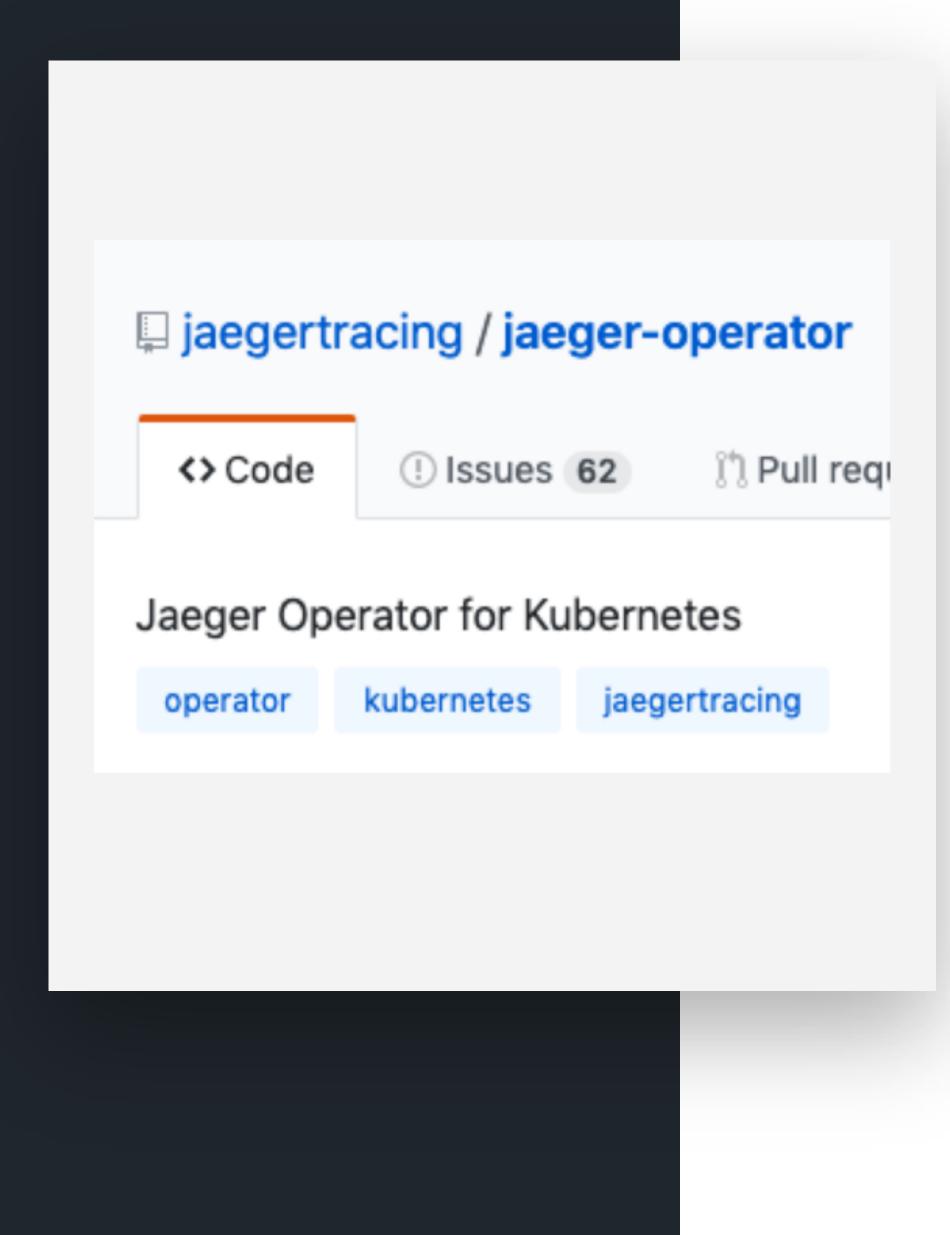

## Jaeger Operator for Kubernetes

- Deployment strategies
  - All In One
  - Production
  - Streaming
- Jaeger Agent strategies
  - Sidecar (auto injection supported)
  - DaemonSet
- Version upgrades

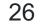

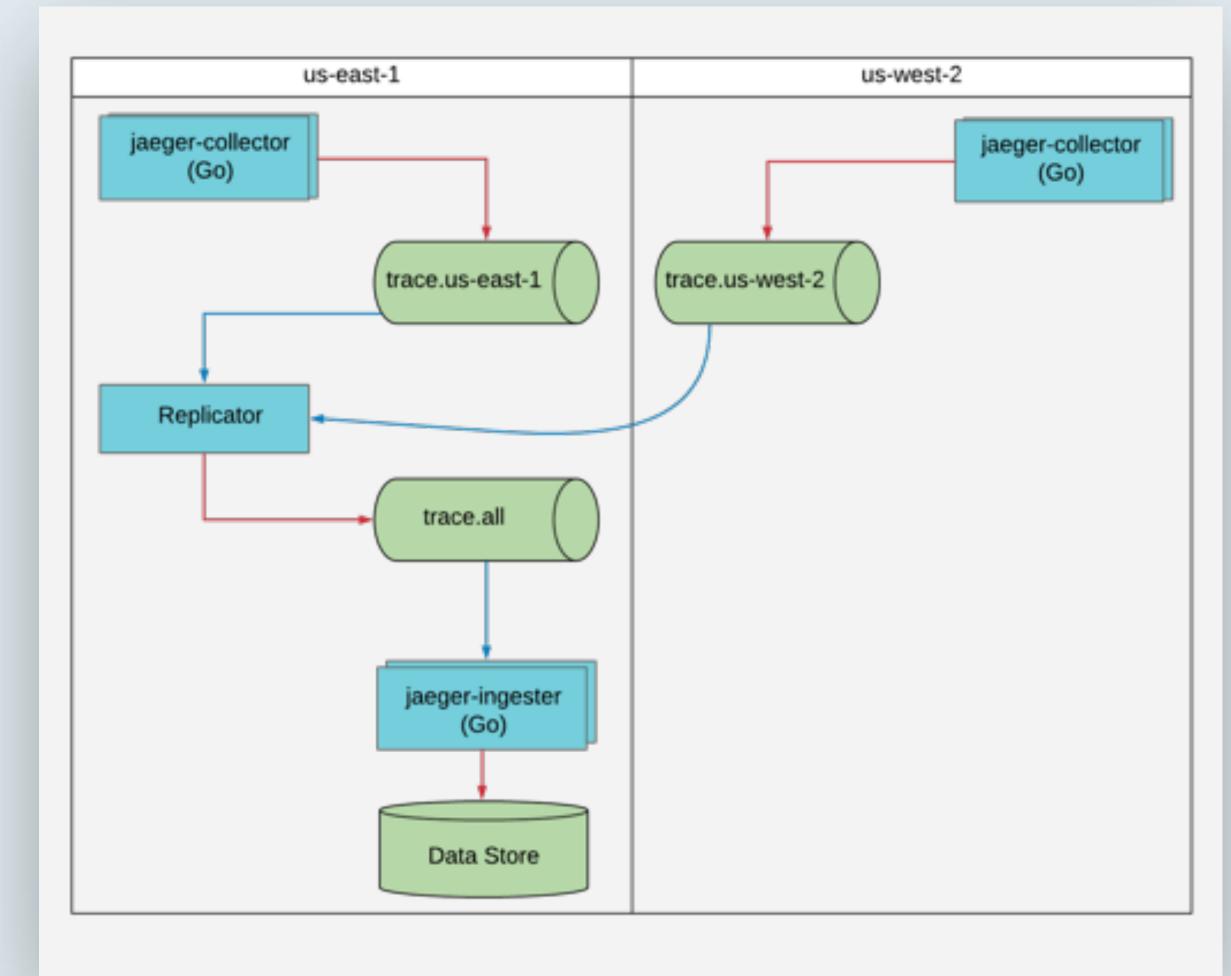

## Multi-Region (single datastore)

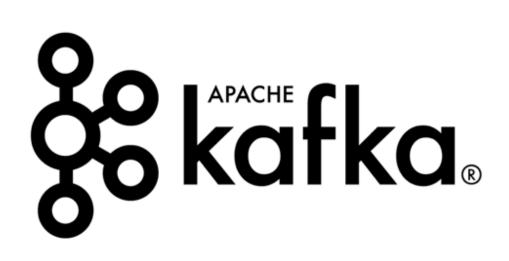

Write data to Kafka Read data from Kafka

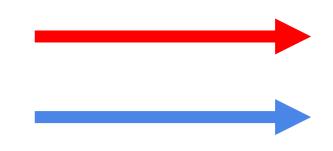

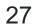

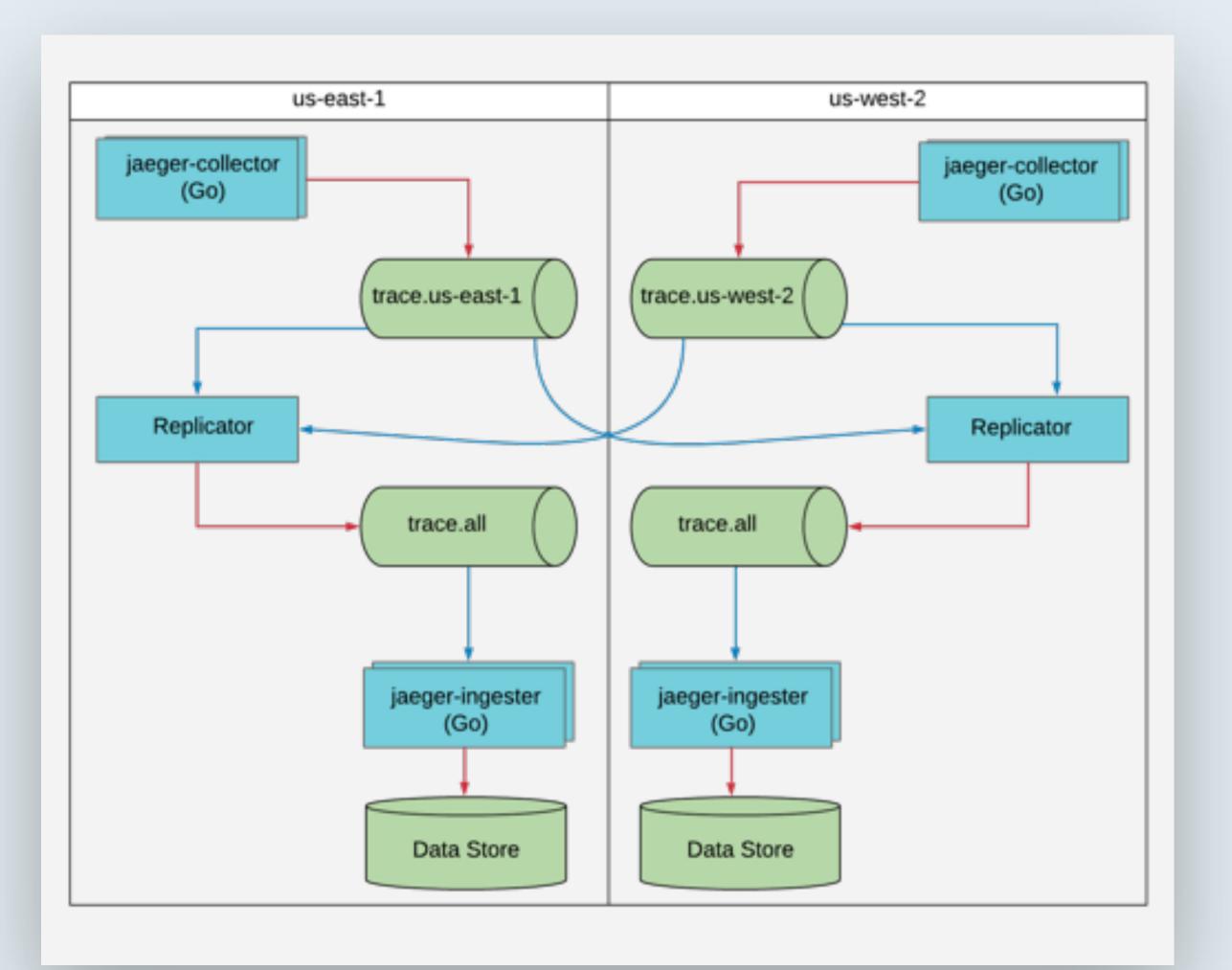

## Multi-region (multiple datastores)

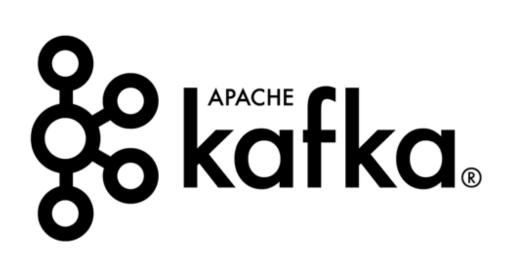

Write data to Kafka Read data from Kafka

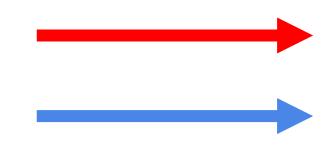

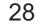

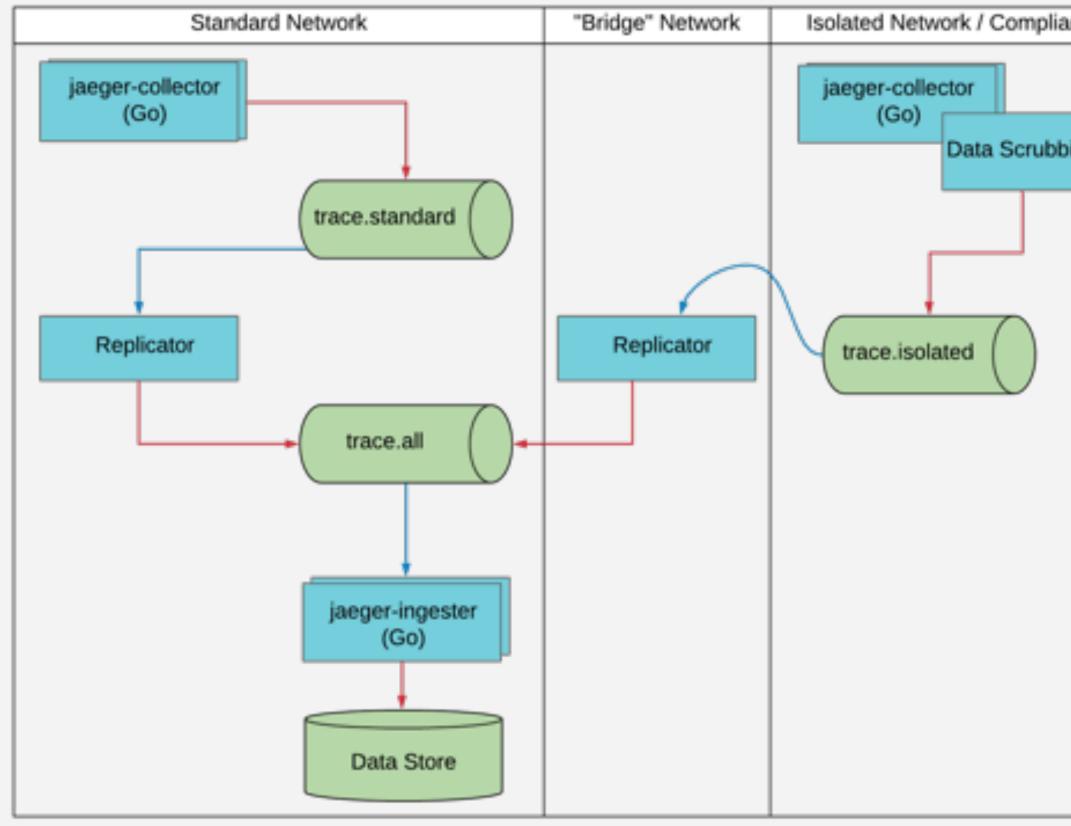

| nce |  |
|-----|--|
|     |  |
|     |  |
| ina |  |
| шg  |  |

## Isolated network / Compliance

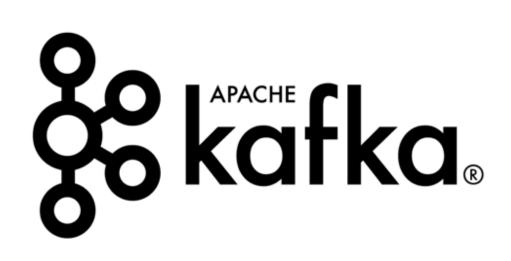

Write data to Kafka Read data from Kafka

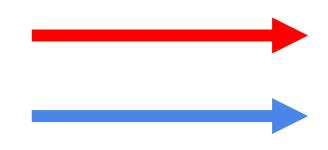

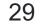

## Kafka

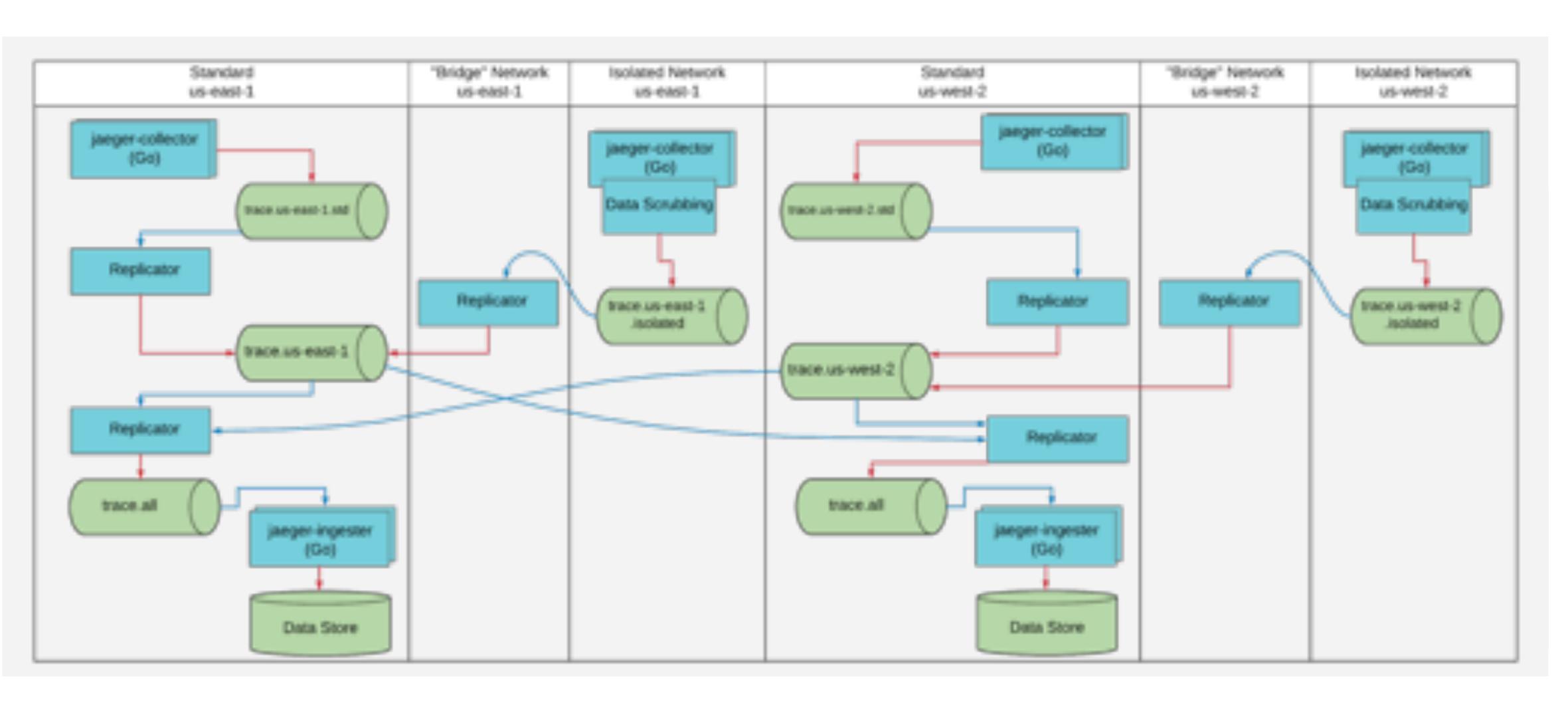

#### Deployment

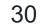

Scale Jaeger

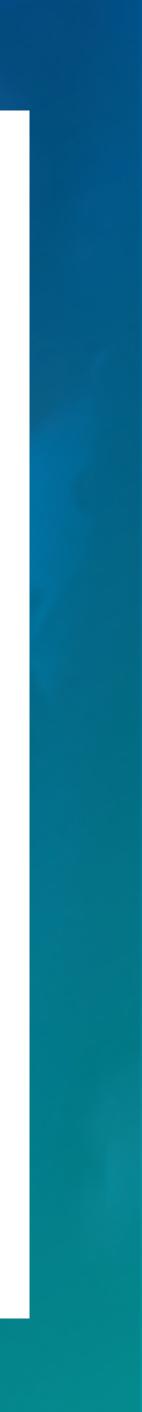

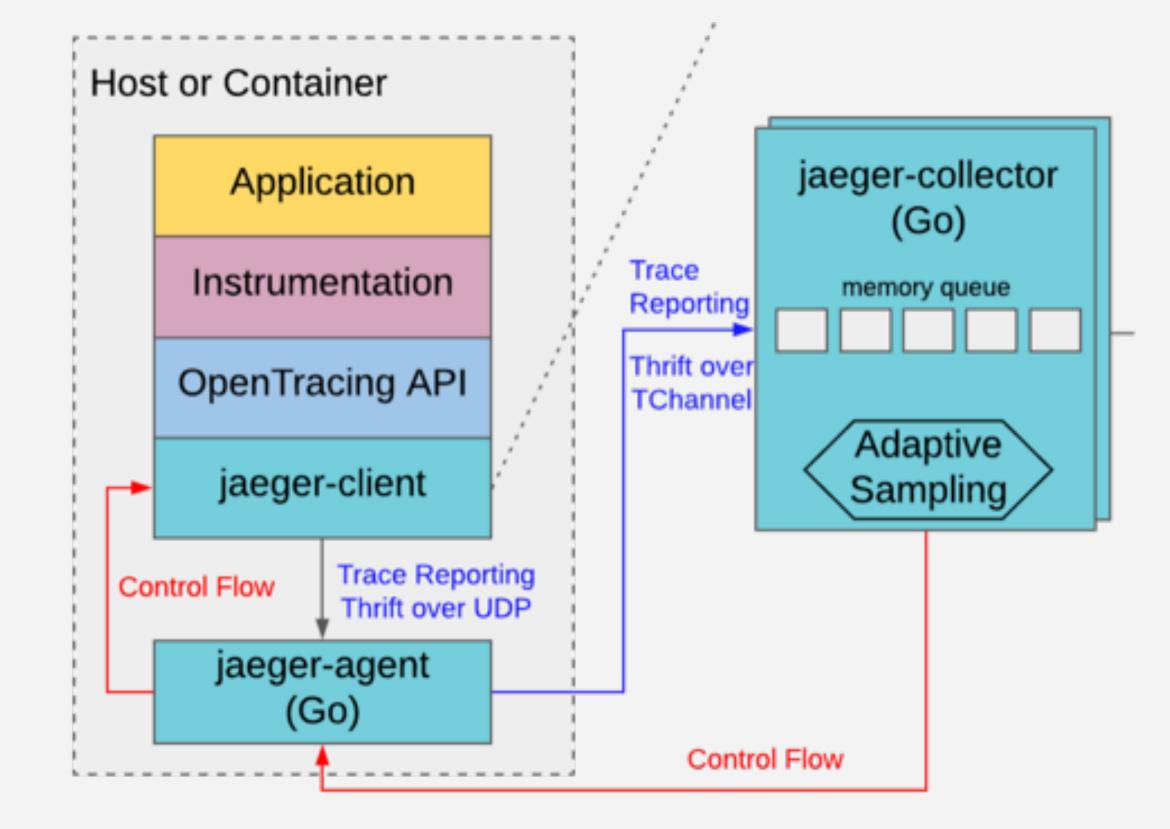

#### Scaling

# Start Small with Sampling

"default\_strategy": {
 "type": "ratelimiting",
 "param": 1
}

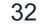

Scale

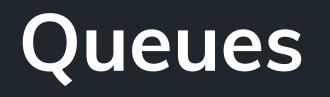

https://medium.com/jaegertracing/tunin g-jaegers-performance-7a60864cf3b1

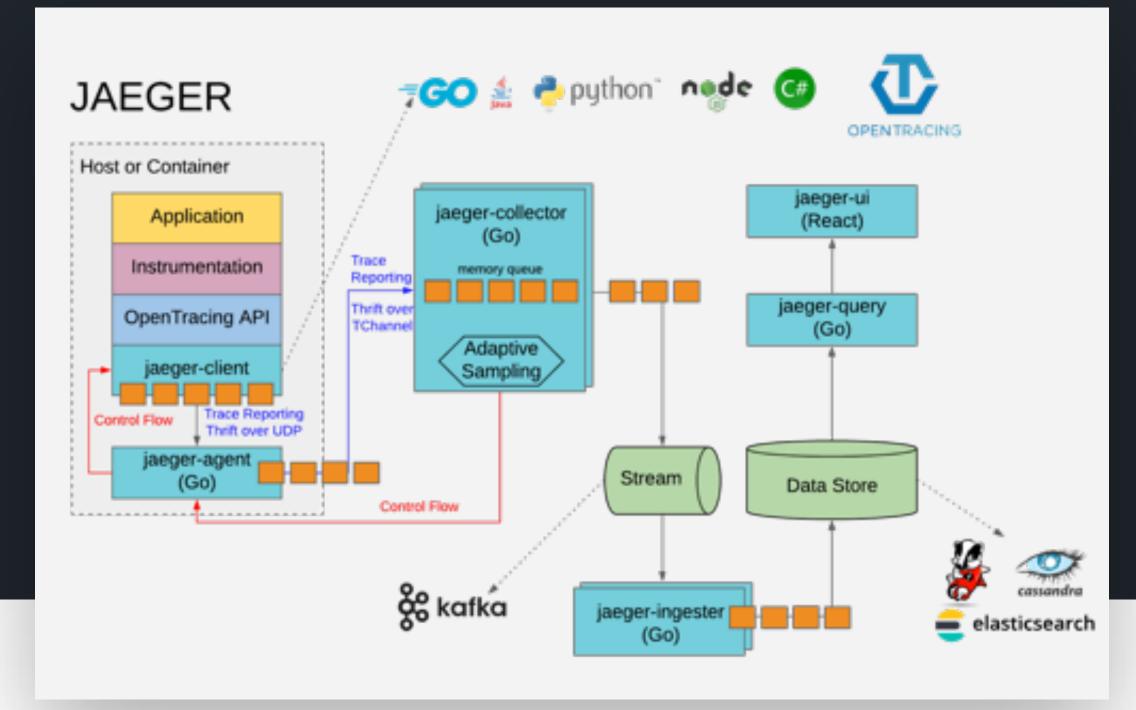

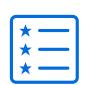

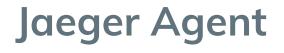

--processor.\*.server-queue-size

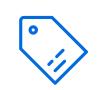

**Jaeger Collector** 

- --collector.queue-size
- --es.bulk.\*
- Kafka AsyncProducer

Jaeger Ingester

--collector.queue-size

--es.bulk.\*

(based on max.message.bytes)

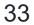

#### Scaling Monitoring - Collector / Ingestor

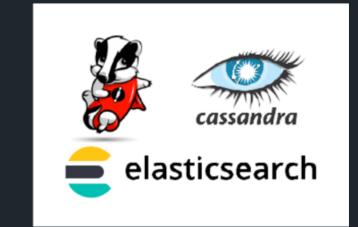

jaeger\_collector\_
spans\_saved\_
by\_svc\_total
{result="err"}

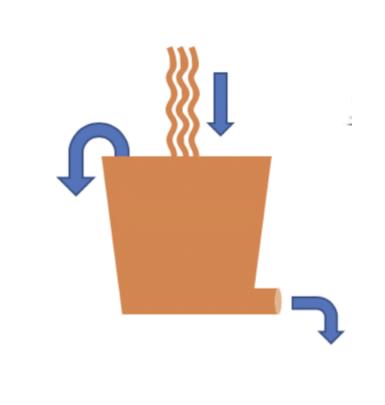

jaeger\_collector\_ spans\_dropped\_total

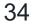

#### Scaling **Monitoring - Agent**

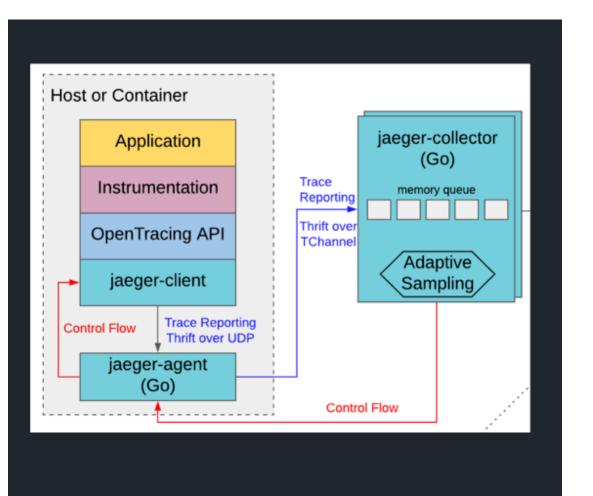

jaeger\_agent\_ collector\_proxy\_total {result="err"}

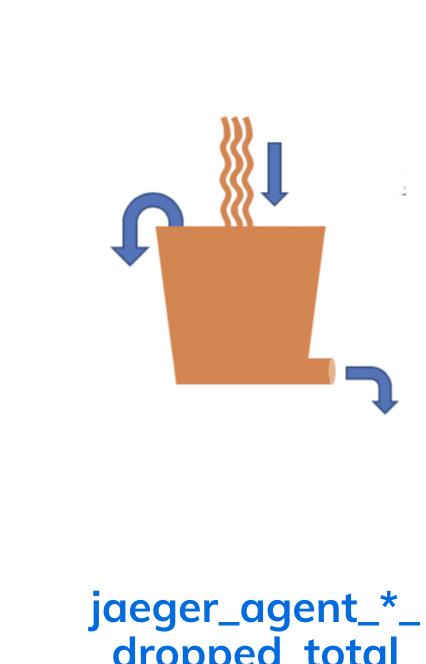

dropped\_total

#### { 🖯

"level":"error", "ts":1557538276.4659522, "caller":"peerlistmgr/peer\_list\_mgr.go:171", "msg":"Unable to connect", "host:port":"<...>", "connCheckTimeout":0.25, "error": "tchannel error ErrCodeTimeout: timeout"

"stacktrace": "github.com/jaegertracing/jaeger/pk

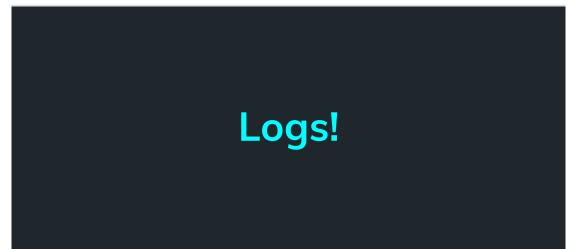

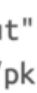

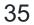

#### Scaling

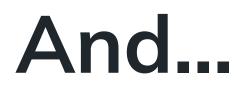

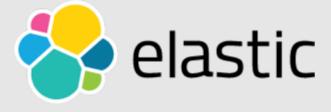

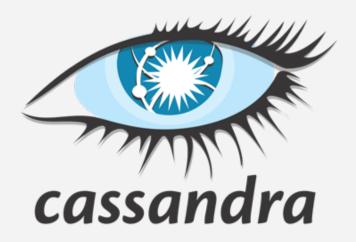

# **& kafka**

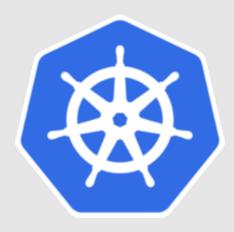

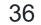

# Scaling Current infrastructure

### Elasticsearch

3x i3.xlarge

→4 CPUs
 →30.5 GiB
 →950 GB (NVMe SSD)

### Jaeger Collector

4x Pods

→2 CPUs

→4 GiB

→Queue Size: 300,000

→Workers: 50 (default)

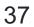

Extend Jaeger

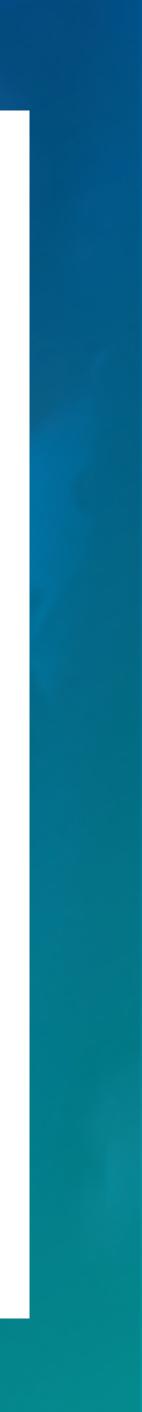

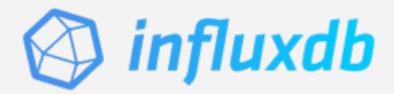

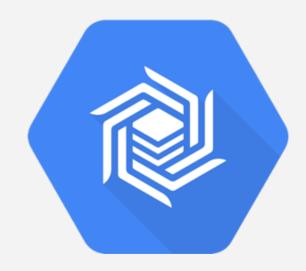

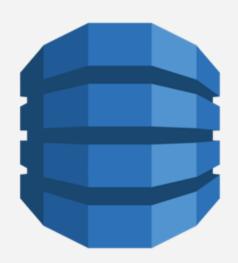

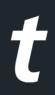

### Extend Storage plugin

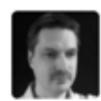

yurishkuro commented on May 5 • edited -

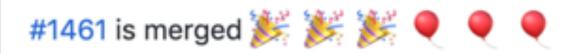

Many thanks to @olivierboucher and @chvck 👏 👏

Remaining task: add documentation #1518.

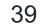

## Extend Protect Jaeger UI

https://medium.com/jaegertrac ing/protecting-jaeger-ui-withan-oauth-sidecar-proxy-34205cca4bb1

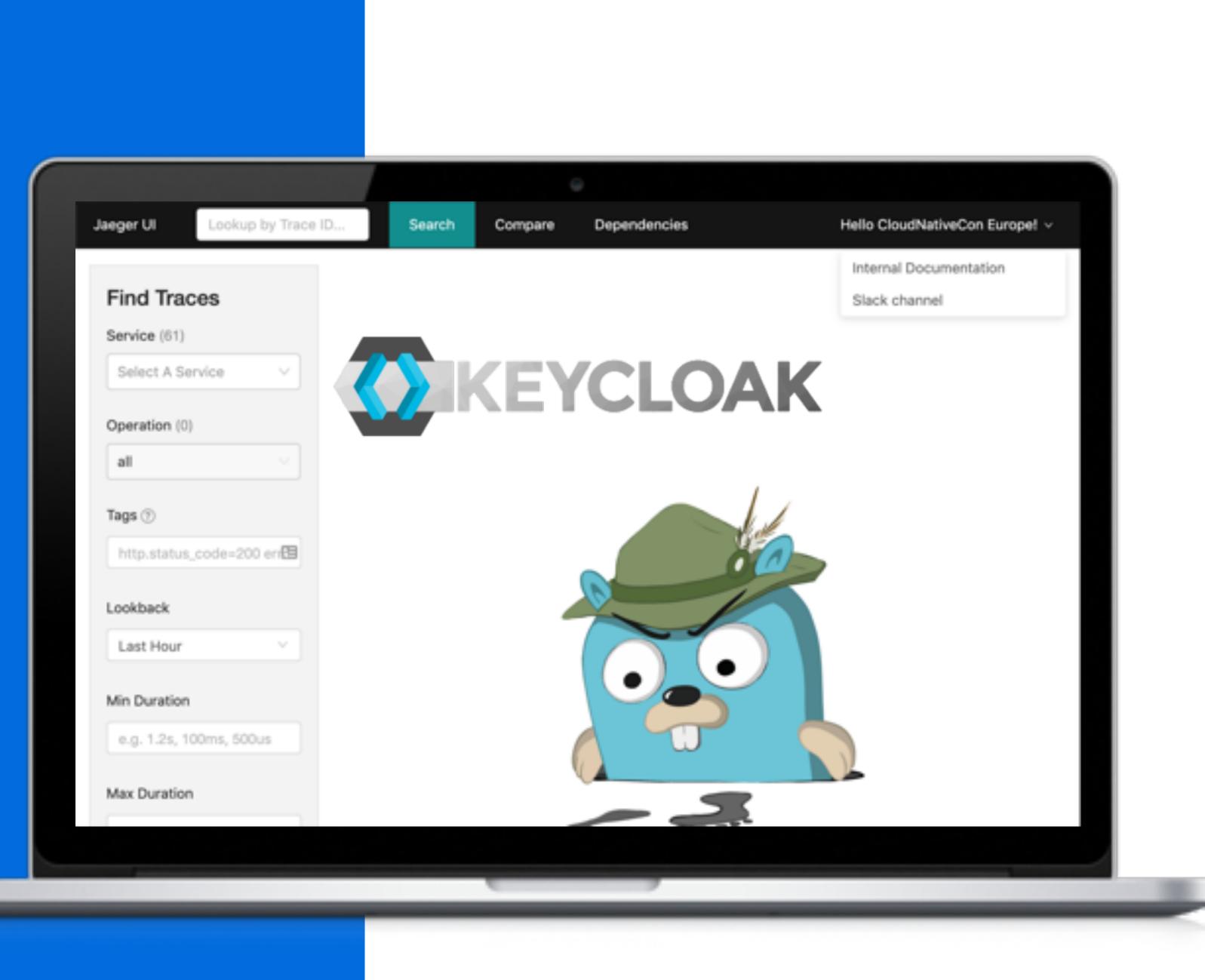

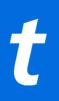

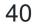

# Extend Custom Menu

- → Internal documentation
- → Support Slack channel
- → Add a Logout link
  - ♦ jaegertracing/jaeger-ui/pull/223
- →Architecture diagram
- → PagerDuty information

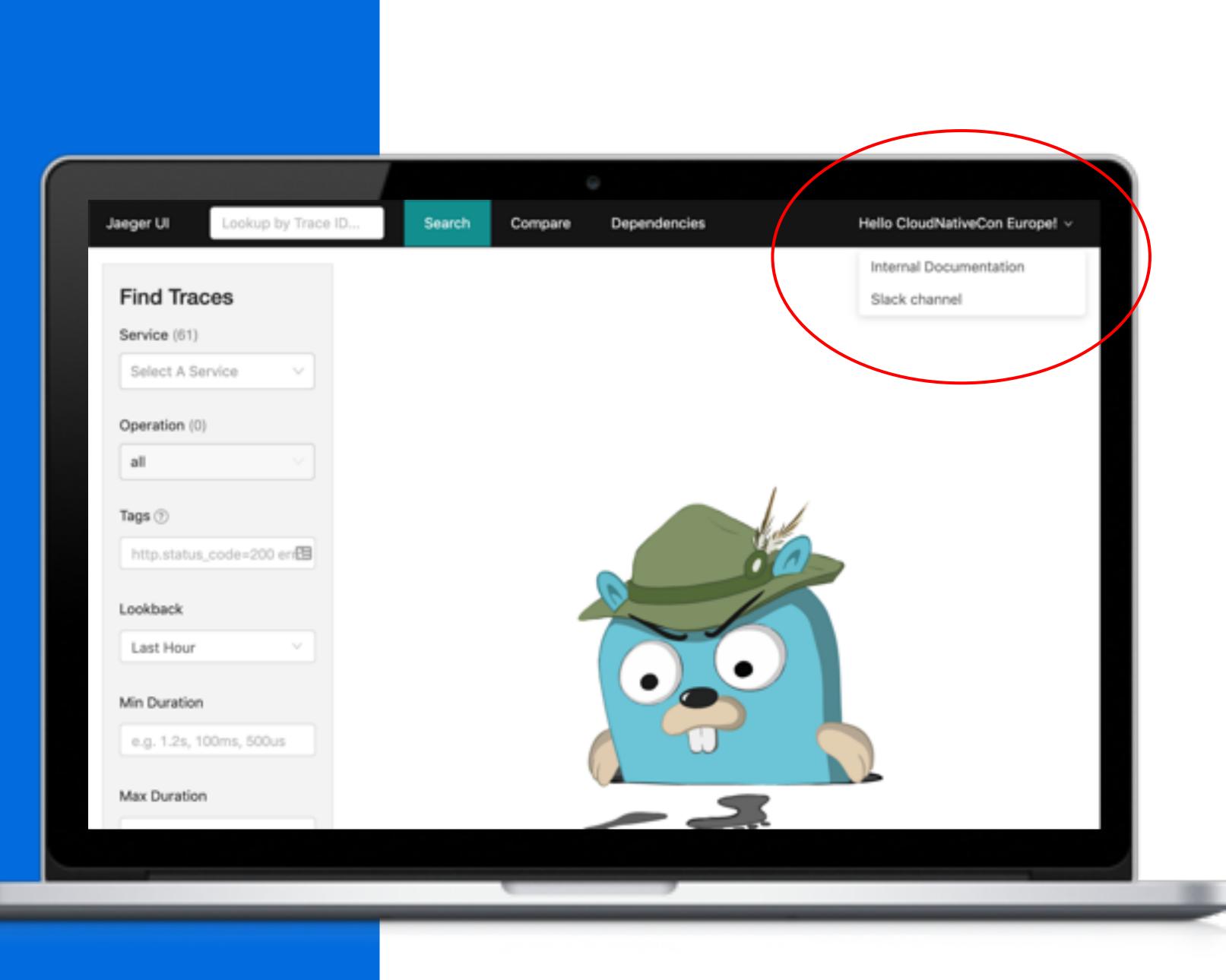

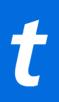

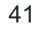

→ Inventory Asset Management

- OnCall information
- Slack channel
- ♦ Source code

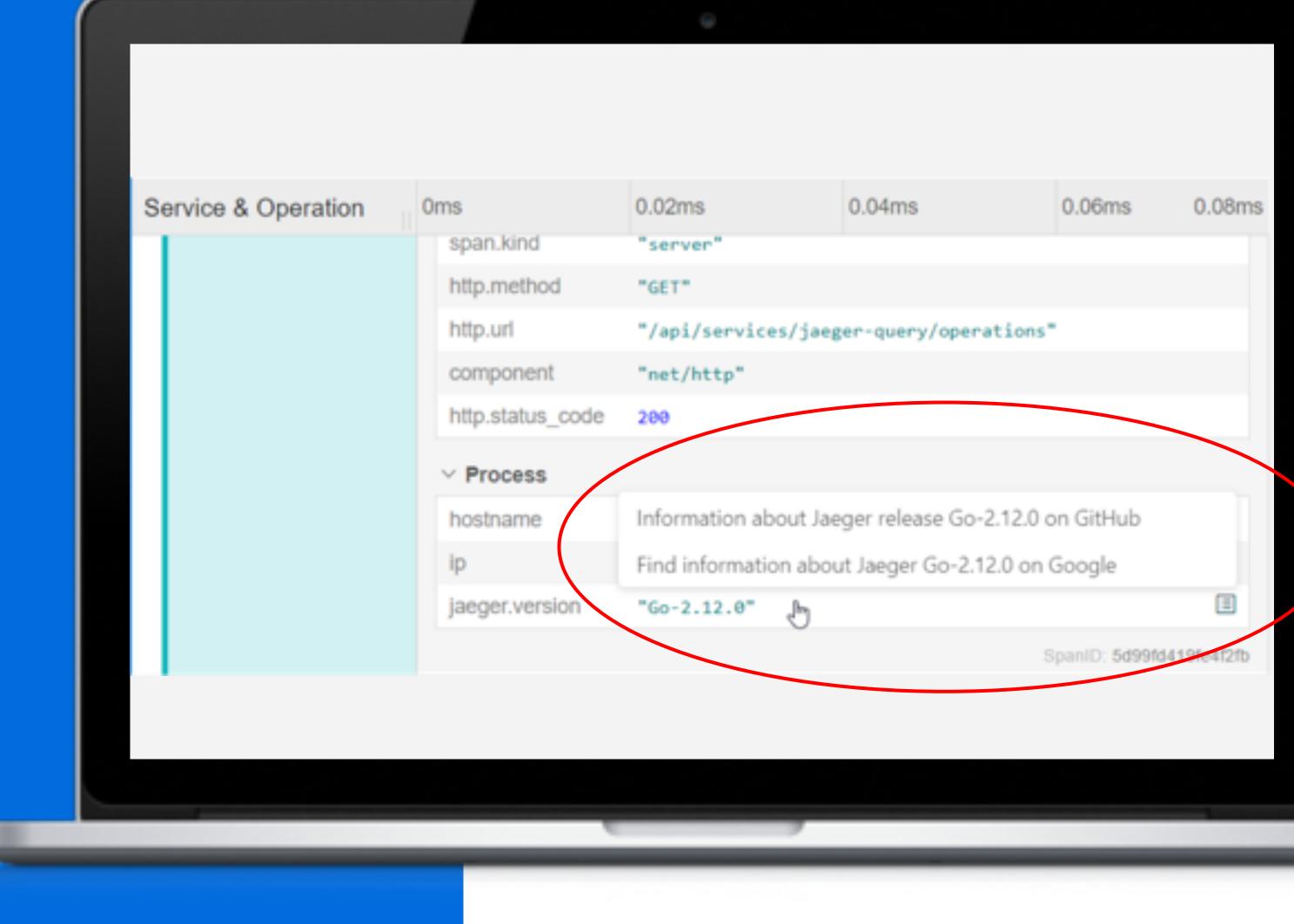

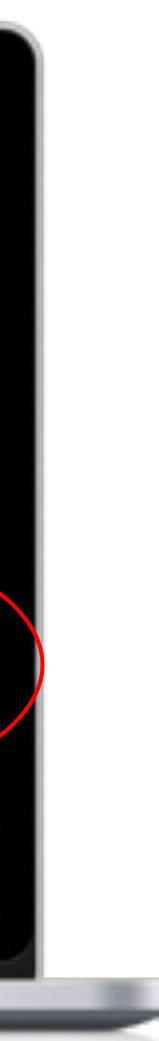

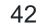

→ AWS Console

https://console.aws.amazon.com/ec2/v2 /home?#Instances:search=#{aws.instance\_id}

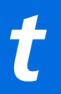

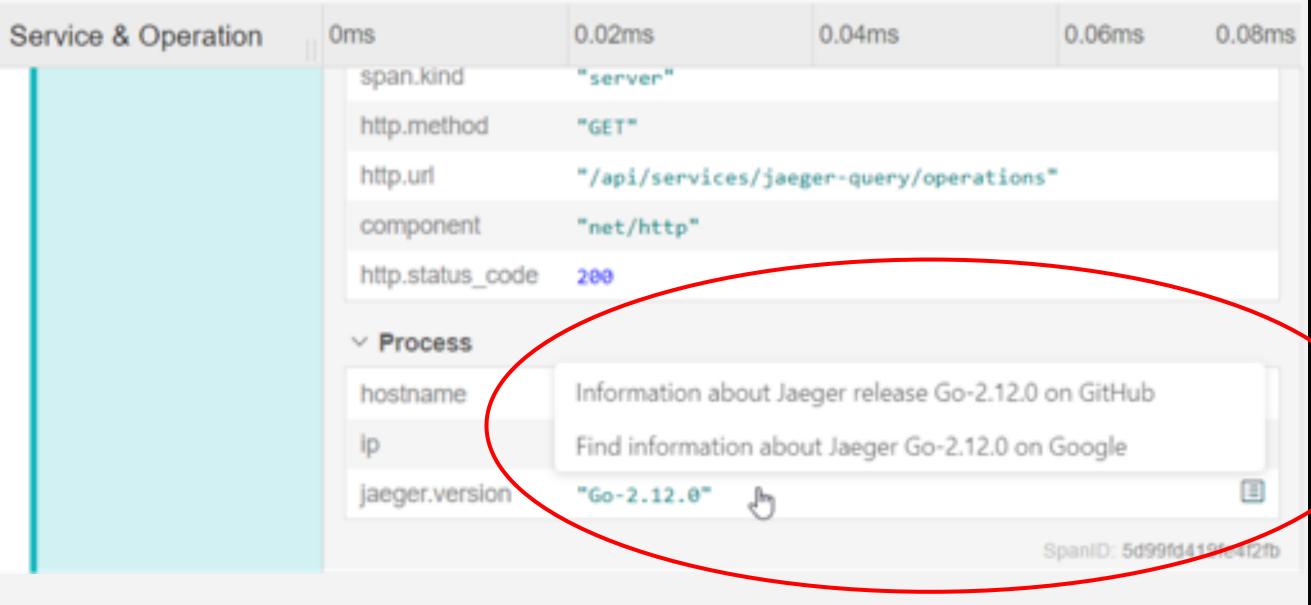

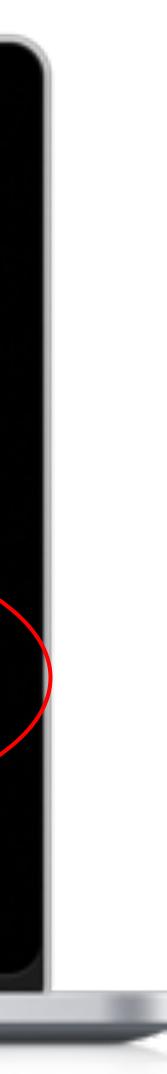

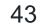

→ Find the associated logs

◆ Splunk:

https://splunk/app/search/search?q=search index=\* session\_id=#{session\_id}

### ♦ Kibana:

https://kibana/\_plugin/kibana/app/kibana#/dis cover?\_a=(query:'session\_id=#{session\_id})

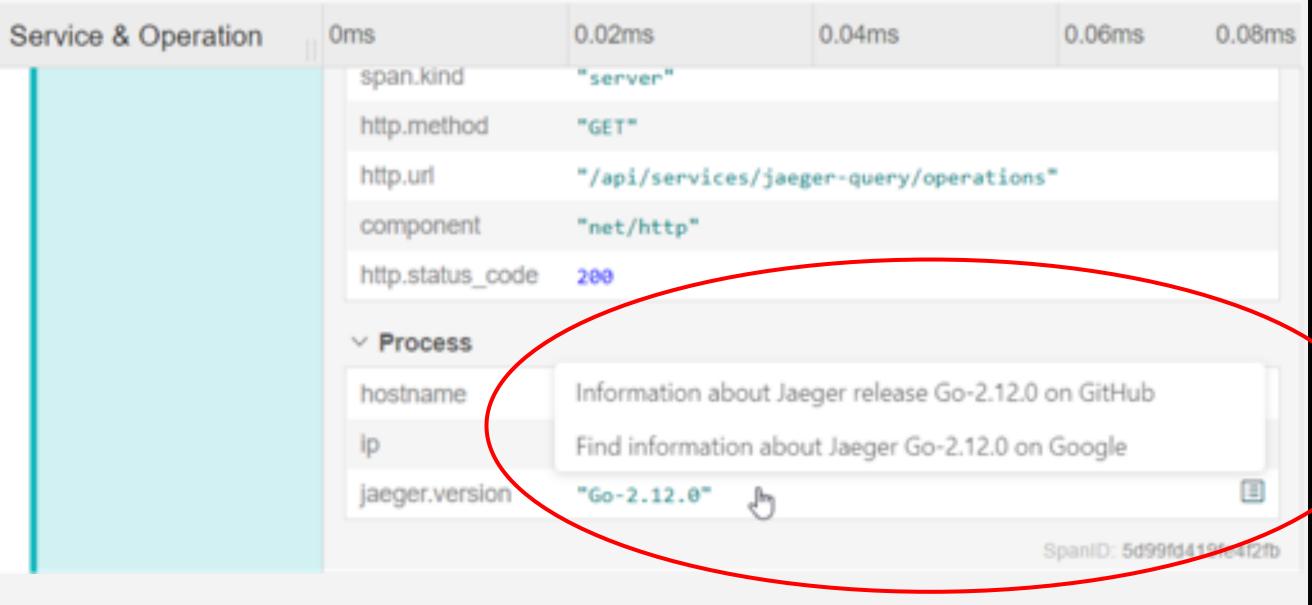

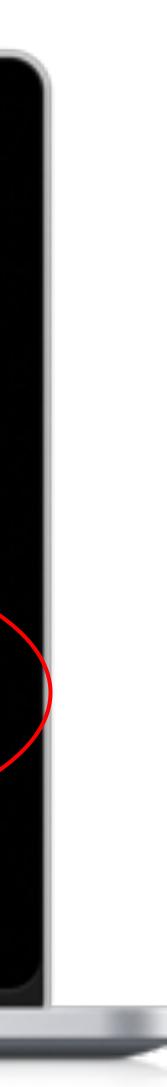

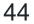

- → Monitoring Dashboards
- → Git
- → Runbook
- →etc.

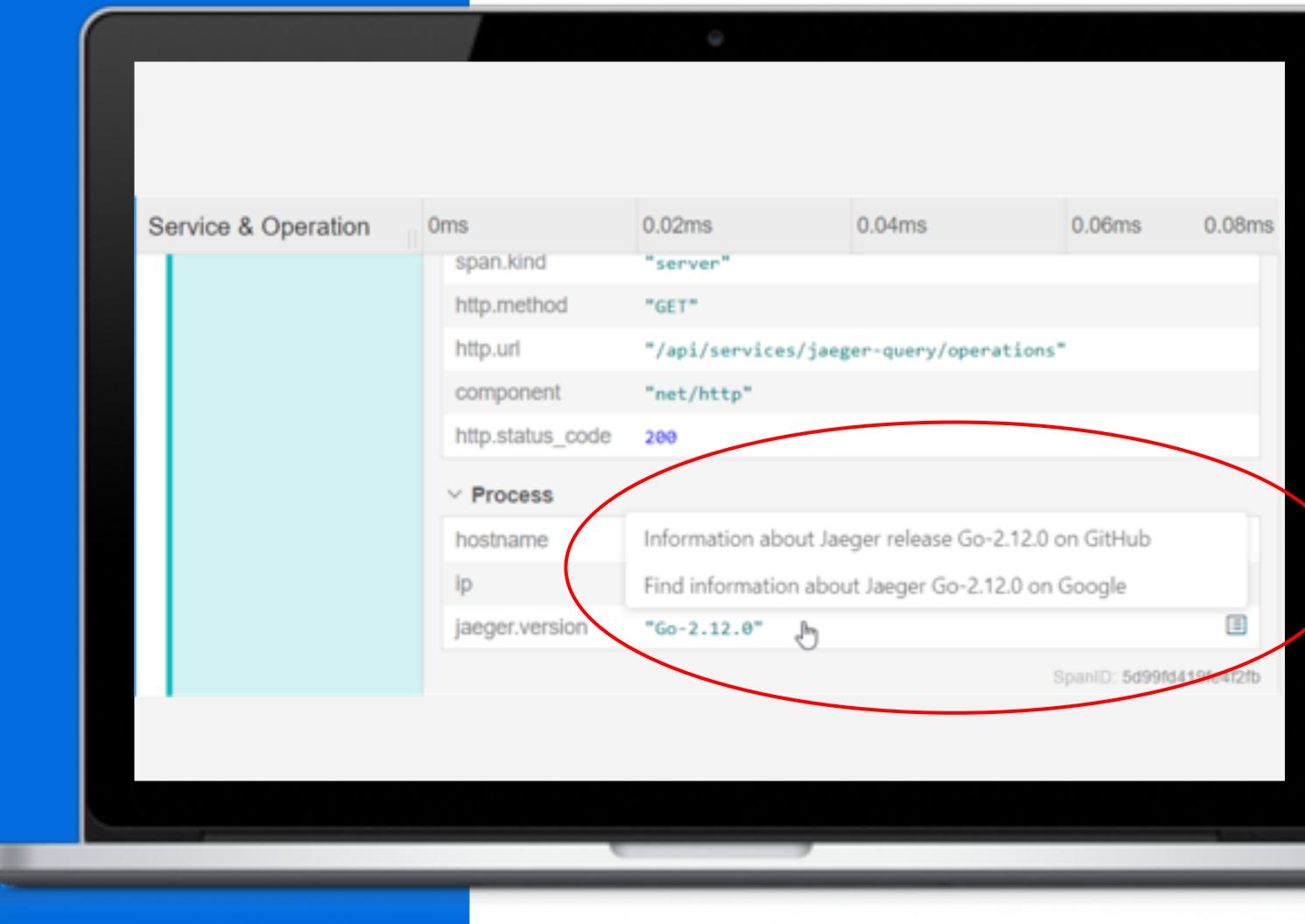

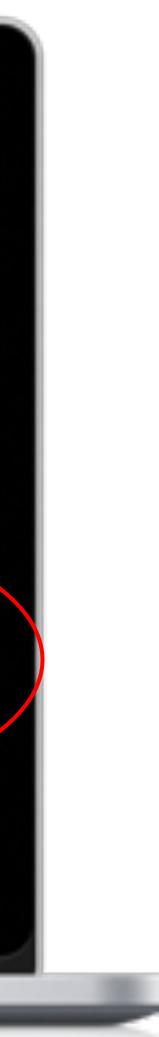

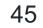

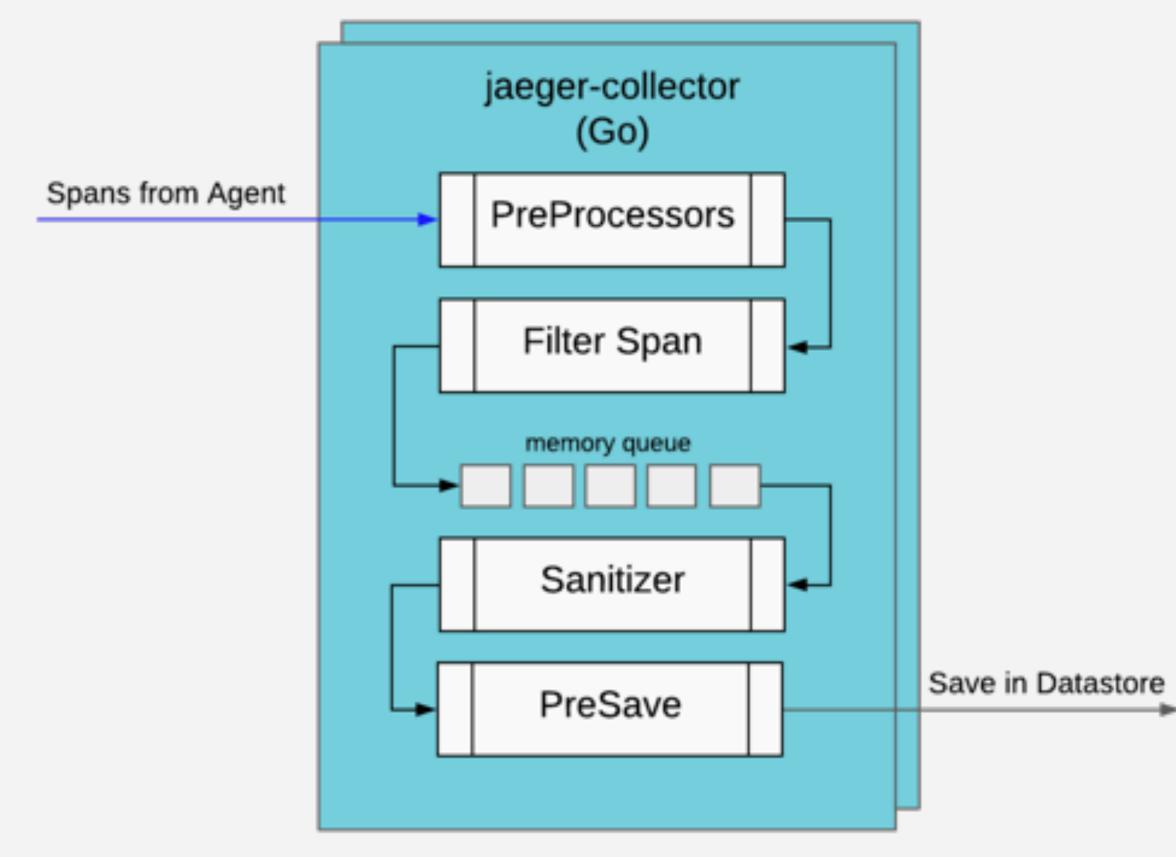

## Processors

### Currently not configurable

### jaegertracing/jaeger/issues/1530

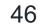

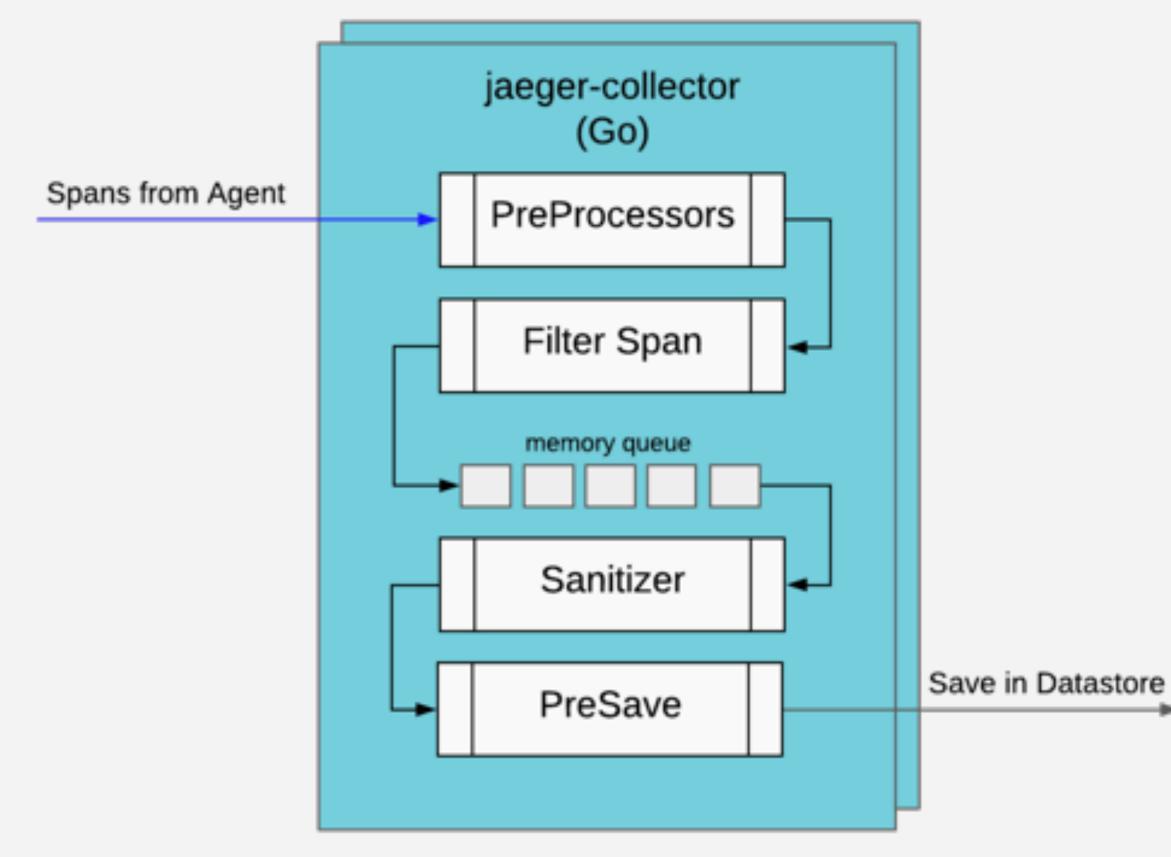

## **Spans PreProcessors**

→Extract Metrics per batch

→Normalize Tags that are used in

Filter Span

→Best practice

No Tags

Minimum client version

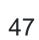

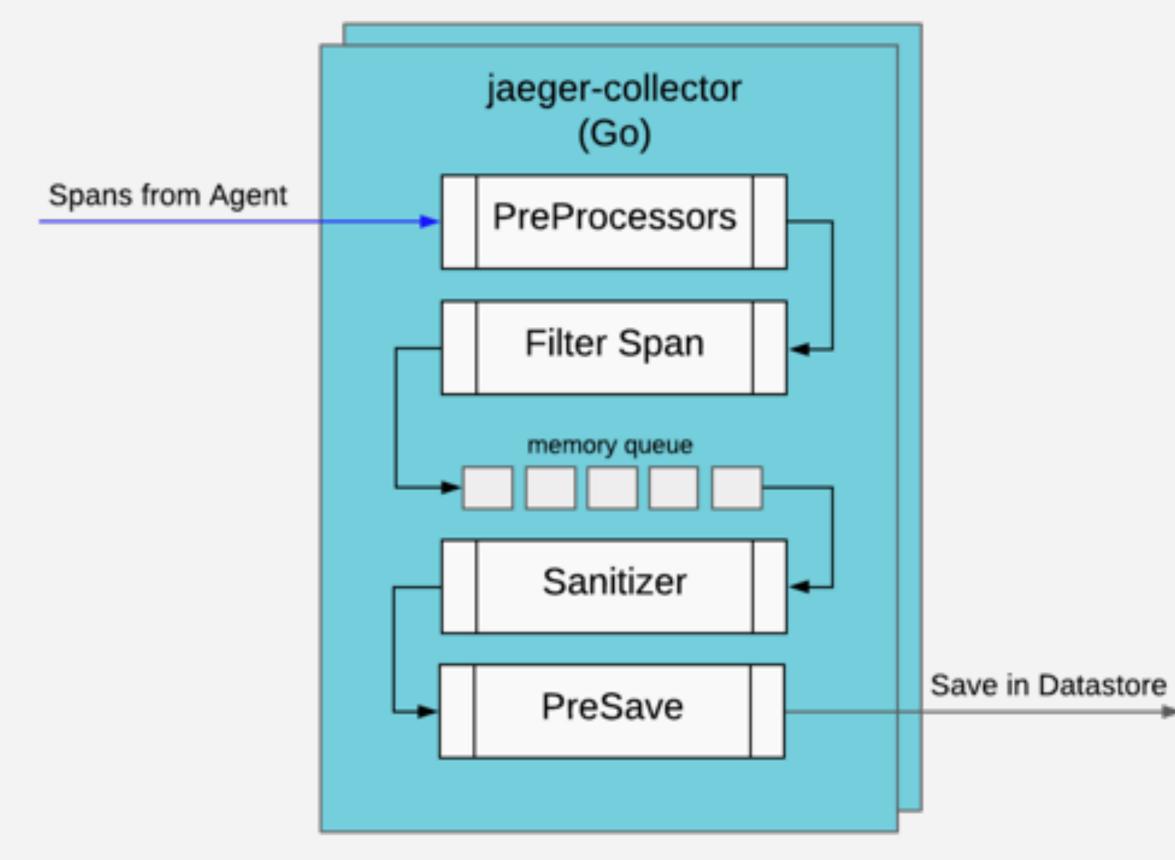

Extend **Filter Span** 

→Blacklist / whitelist service

→Enforce mandatory tags

→Enforce Remote Sampler

jaegertracing/jaeger/issues/1287

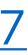

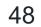

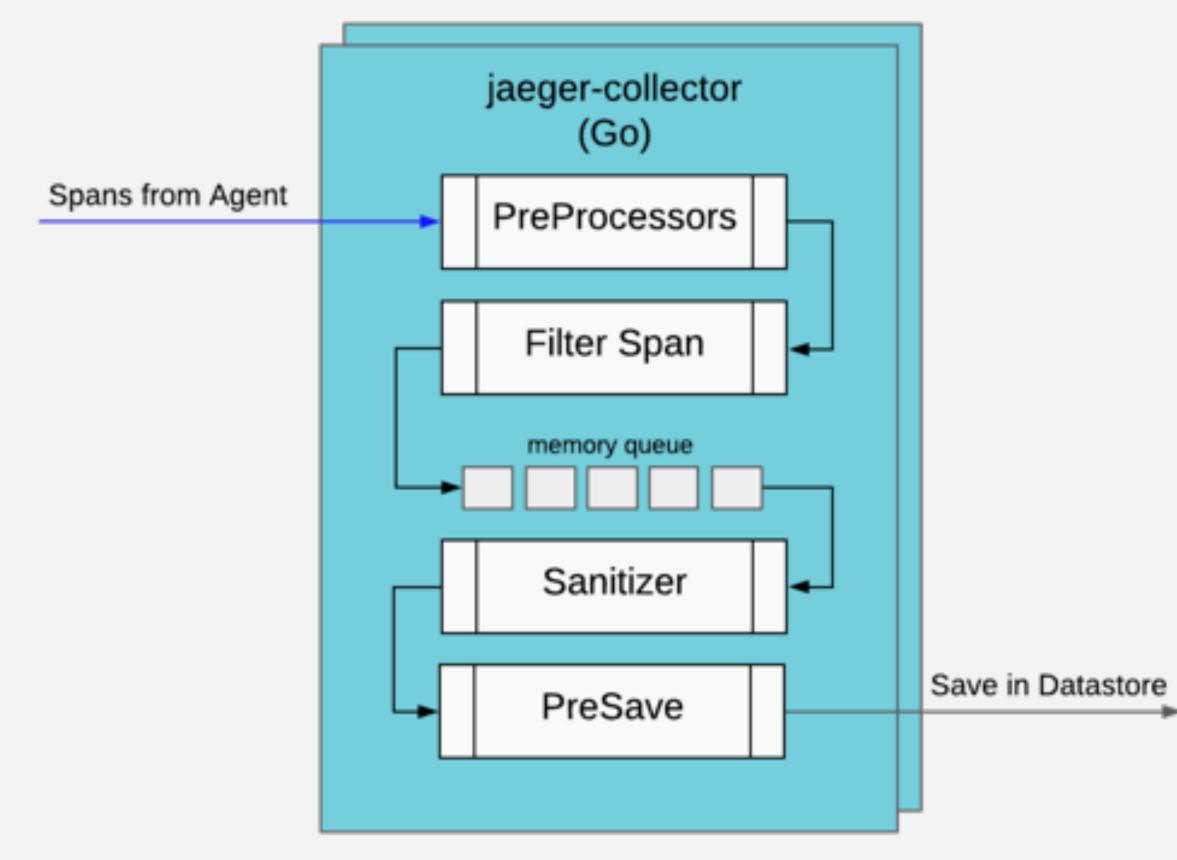

## **Span Sanitizer**

→Normalize Tags format

http\_status, http.status,

http.status\_code

- →Data scrubbing
- → Add information from other

system

Inventory Asset Management

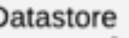

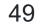

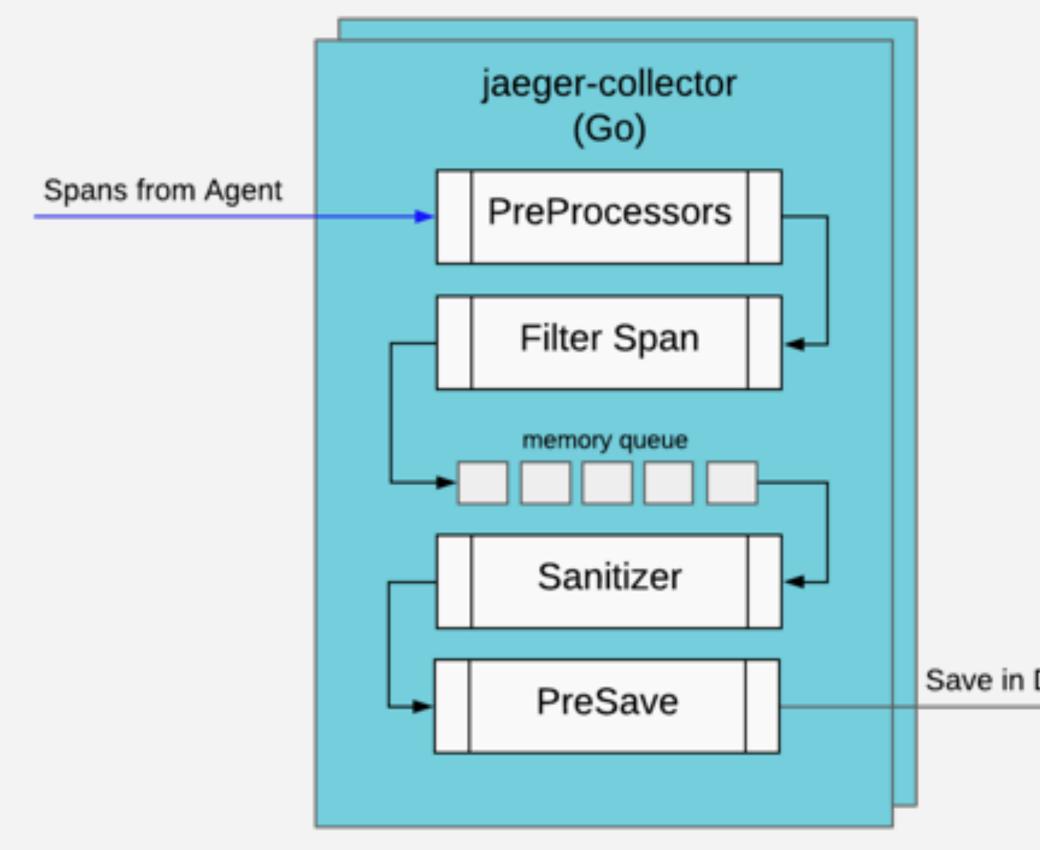

## **Pre Save**

?!

Save in Datastore

Any ideas? Comment here:

jaegertracing/jaeger/issues/1530

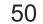

# Extend Don't fork

### Implement your own main()

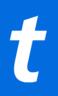

```
func main() {
        svc := flags.NewService(ports.IngesterAdminHTTP)
        storageFactory, err := storage.NewFactory(storage.FactoryConfigFromEnvAndCLI(os.Args, os.Stderr))
        if err != nil {
                log.Fatalf("Cannot initialize storage factory: %v", err)
        v := viper.New()
        command := &cobra.Command{
                Use: "(experimental) jaeger-ingester",
                Short: "Jaeger ingester consumes from Kafka and writes to storage",
                Long: 'Jaeger ingester consumes spans from a particular Kafka topic and writes them to all configured storage
                RunE: func(cmd *cobra.Command, args []string) error {
                        if err := svc.Start(v); err != nil {
                                return err
                        logger := svc.Logger // shortcut
                        baseFactory := svc.MetricsFactory.Namespace(metrics.NSOptions{Name: "jaeger"})
                        metricsFactory := baseFactory.Namespace(metrics.NSOptions{Name: "ingester"})
                        storageFactory.InitFromViper(v)
                        if err := storageFactory.Initialize(baseFactory, logger); err != nil {
                                logger.Fatal("Failed to init storage factory", zap.Error(err))
                        spanWriter, err := storageFactory.CreateSpanWriter()
                        if err != mil {
                                logger.Fatal("Failed to create span writer", zap.Error(err))
```

entions := app.Options()

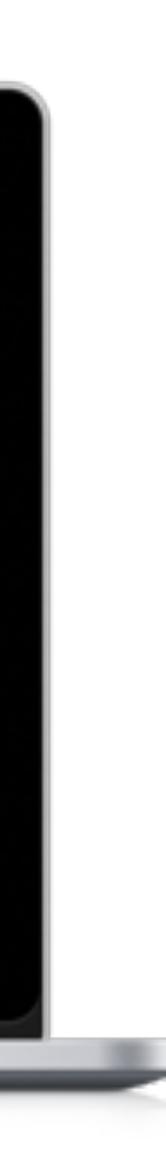

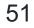

### jaegertracing / jaeger-analytics

<> Code

() Issues (2)

ເງີ Pull reque

Big data analytics for Jaeger

### Extend

## Analytics

→Dependency Map

Show services

- AWS API
- Google Maps API
- External component
  - Redis
  - SQL/NoSQL
- →Trace Quality
- →Latency Histogram

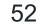

## Agenda

1.Introduction
2.Adoption
3.Deploy
4.Scale
5.Extend

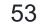

Thank you!

Louis-Etienne Dorval github.com/ledor473 twitter.com/ledor473

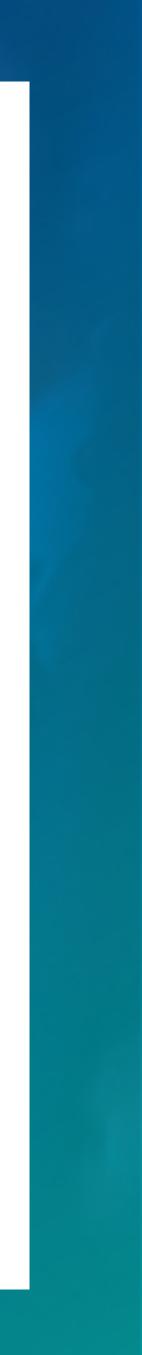

## References

- https://medium.com/jaegertracing/deployment-strategies-for-the-jaeger-agent-1d6f91796d09
- https://medium.com/jaegertracing/tuning-jaegers-performance-7a60864cf3b1
- https://medium.com/jaegertracing/running-jaeger-agent-on-bare-metal-d1fc47d31fab
- https://www.jaegertracing.io/docs/latest/architecture/
- https://github.com/jaegertracing/jaeger
- https://github.com/jaegertracing/jaeger-analytics

55